#### МИНИСТЕРСТВО ОБРАЗОВАНИЯ И НАУКИ РЕСПУБЛИКИ ТАТАРСТАН АВТОНОМНАЯ НЕКОММЕРЧЕСКАЯ ОРГАНИЗАЦИЯ «ДЕТСКИЙ ТЕХНОПАРК «КВАНТОРИУМ»

«УТВЕРЖДАЮ» Директор АНО «Детский технопарк «Кванториум»

 $Q$  Србил Грукина<br>Приказ № <u>133</u><br>от «<u>16 07 2010</u> года

#### ДОПОЛНИТЕЛЬНАЯ ОБЩЕОБРАЗОВАТЕЛЬНАЯ ОБЩЕРАЗВИВАЮЩАЯ ПРОГРАММА **«VR/IT»**

Направленность: техническая Возраст учащихся: 12-17

Срок реализации: 1 год (36 часа)

Авторы-составители:

Малевич Александр, Хамидуллина Алсу, педагоги дополнительного образования

НАБЕРЕЖНЫЕ ЧЕЛНЫ 2020

#### **ПОЯСНИТЕЛЬНАЯ ЗАПИСКА**

*Актуальность:* Подготовка будущих специалистов в области IT по созданию и разработке VR/AR актуальна, как никогда. Это обусловлено быстрым развитием и применением технологий виртуальной и дополненной реальности в образовании и во всех областях инженерии и технологии. В ходе обучения учащиеся приобретут навыки работы с устройствами виртуальной и дополненной реальности, а также создания мультимедийного контента для данных устройств.

Сфера VR/AR вмещает в себе большое разнообразие информационных продуктов, таких как, например, образовательные приложения, обучающие симуляторы, площадки для виртуального тестирования, шоурумы, развлекательные продукты game-инсдустрии и многое другое.

Виртуальная и дополненная реальность (англ. virtual  $\&$  augmented reality) – особое IT-направление, в рамках которого решаются задачи виртуального проектирования и моделирования различных ситуаций.

Виртуальная реальность — это искусственный мир, созданный техническими средствами, взаимодействующий с человеком через его органы чувств. Использование виртуальной реальности охватывает собой целый ряд задач в индустрии развлечений при сознании реалистичных тренажёров для подготовки специалистов и областях, где тренировки на реальных объектах связаны с неоправданно большими рисками, либо требуют значительных финансовых затрат. Так, например, технологии виртуальной реальности незаменимы при подготовке пилотов, узконаправленных специалистов.

Дополненной реальностью можно назвать не полное погружение человека в виртуальный мир, когда на реальную картину мира накладывается дополнительная информация в виде виртуальных объектов. В современном мире дополненная реальность может стать хорошим помощником как в повседневной жизни, так в профессиональной деятельности.

*Направленность программы:* техническая.

*Функциональное предназначение программы:* проектная.

*Форма организации:* групповая.

*Новизна и отличительные особенности программы:*

Программа предполагает работу обучающихся по проектам. Такая постановка задач обучения и воспитания позволяет развивать hard и softкомпетенции, т.е. раскрыть потенциал обучающихся в области программирования, информационных технологий, дополненной и виртуальной реальности, также умение работать в команде. Данная программа не только расширяет, углубляет школьный курс информатики, но и имеет профориентационную направленность.

*Целевая аудитория программы:* школьники 12-17 лет

*Сроки реализации программы:* 36 часов.

*Наполняемость групп:* 10 человек.

*Формы занятий:* беседа, лекционные занятия, в том числе онлайнлекции, дискуссия, практическая работа, педагогическая игра, тестирование, публичное выступление с демонстрацией результатов работы, защита проекта, онлайн тестирование, видеоконференция.

*Методы и приемы обучения:* применение кейс-технологии; методика проблемного обучения; игровая методика; методика проектной деятельности.

*Цель реализации программы:* создание условий для развития научнотехнического и творческого потенциала личности ребёнка путем изучения основ разработки и проектирования виртуальных пространств, работы в различных средах разработки, использования современных технических средств.

*Задачи:* 

научить основам разработки приложений для VR/AR устройств;

− сформировать навыки построения алгоритмов для решения различных задач;

− приобретение и углубление навыков программирования;

− приобретение и углубление навыков 3D моделирования;

− сформировать базовые навыки работы в различных средах разработки;

приобретение и углубление знаний основ проектирования и управления проектами;

развивать творческие способности и логическое мышление обучающихся;

развивать умение выстраивать гипотезу и сопоставлять с полученным результатом;

развивать образное, техническое мышление и умение выразить свой замысел;

− развивать умения творчески подходить к решению задачи;

развивать коммуникативные умения: излагать мысли в четкой логической последовательности, отстаивать свою точку зрения, анализировать ситуацию и самостоятельно находить ответы на вопросы путем логических рассуждений;

− воспитание культуры работы в команде.

совершенствовать умения адекватно оценивать и презентовать результаты совместной или индивидуальной деятельности и др.

*Планируемые результаты освоения программы:*

в непрерывно-образовательной совместной деятельности, осуществляемой в ходе режимных моментов, где обучающийся осваивает, закрепляет и апробирует полученные умения;

в самостоятельной деятельности обучающихся, где ребенок может выбрать занятие по интересам, взаимодействовать со сверстниками на равноправных позициях, решать проблемные ситуации и др.;

− во взаимодействии с семьями детей.

*Программа может корректироваться в связи с изменениями:*

нормативно-правовой базы основного общего образования;

− видовой структуры групп;

− образовательного запроса родителей.

*Подходы к формированию программы:*

Личностно-ориентированный. Организация образовательного процесса с учётом главного критерия оценки эффективности обучающегося – его личности. Механизм - создание условий для развития личности на основе изучения способностей обучающегося, его интересов, склонностей.

Деятельностный. Организация деятельности в общем контексте образовательного процесса.

− Ценностный. Организация развития и воспитания на основе общечеловеческих ценностей, а также этических, нравственных и т. д.

Компетентностный. Формирование готовности обучающихся самостоятельно действовать в ходе решения актуальных задач.

− Системный. Методологическое направление, в основе которого лежит рассмотрение обучающихся как целостного множества элементов из отношений и различных связей между ними.

Диалогический. Организация процесса с учётом принципа диалога, субъект-субъектных отношений.

Проблемный. Формирование программы с позиций комплексного и модульного представления её структуры как системы подпрограмм по образовательным областям и детским видам деятельности, способствующим целевым ориентирам развития.

Культурологический. Организация процесса с учётом потенциала культуросообразного содержания основного общего образования.

*Требования к результатам обучения*

*Личностные результаты:*

критическое отношение к информации и избирательность её восприятия;

осмысление мотивов своих действий при выполнении заданий;

развитие любознательности, сообразительности при выполнении разнообразных заданий проблемного и эвристического характера;

развитие внимательности, настойчивости, целеустремленности, умения преодолевать трудности;

развитие самостоятельности суждений, независимости и нестандартности мышления;

− воспитание чувства справедливости, ответственности;

− формирование осознанного, уважительного и доброжелательного отношения к другому человеку, его мнению, мировоззрению, культур;

освоение социальных норм, правил поведения, ролей и форм социальной жизни в группах и сообществах;

− формирование коммуникативной компетентности в общении и сотрудничестве со сверстниками;

− формирование основ экологической культуры соответствующей современному уровню экологического мышления, развитие опыта экологически ориентированной рефлексивно-оценочной и практической деятельности в жизненных ситуациях.

*Метапредметные результаты:*

*Регулятивные универсальные учебные действия:*

− умение принимать и сохранять учебную задачу;

умение планировать последовательность шагов алгоритма для достижения цели;

умение ставить цель (создание творческой работы), планировать достижение этой цели;

умение осуществлять итоговый и пошаговый контроль по результату;

способность адекватно воспринимать оценку учителя и сверстников;

− умение различать способ и результат действия;

умение вносить коррективы в действия в случае расхождения результата решения задачи на основе ее оценки и учета характера сделанных ошибок;

умение в сотрудничестве ставить новые учебные задачи;

способность проявлять познавательную инициативу в учебном сотрудничестве;

умение осваивать способы решения проблем творческого характера в жизненных ситуациях;

умение оценивать получающийся творческий продукт и соотносить его с изначальным замыслом, выполнять по необходимости коррекции либо продукта, либо замысла.

*Познавательные универсальные учебные действия:*

умение осуществлять поиск информации в индивидуальных информационных архивах учащегося, информационной среде образовательного учреждения, в федеральных хранилищах информационных образовательных ресурсов;

умение использовать средства информационных и коммуникационных технологий для решения коммуникативных, познавательных и творческих задач;

умение ориентироваться в разнообразии способов решения задач;

умение осуществлять анализ объектов с выделением существенных и несущественных признаков;

умение проводить сравнение, классификацию по заданным критериям;

умение строить логические рассуждения в форме связи простых суждений об объекте;

умение устанавливать аналогии, причинно-следственные связи;

умение моделировать, преобразовывать объект из чувственной формы в модель, где выделены существенные характеристики объекта (пространственно-графическая или знаково-символическая);

умение синтезировать, составлять целое из частей, в том числе самостоятельное достраивание с восполнением недостающих компонентов;

умение выбирать основания и критерии для сравнения, сериации, классификации объектов;

*Коммуникативные универсальные учебные действия:*

умение аргументировать свою точку зрения на выбор оснований и критериев при выделении признаков, сравнении и классификации объектов;

умение выслушивать собеседника и вести диалог;

способность признавать возможность существования различных точек зрения и права каждого иметь свою;

умение планировать учебное сотрудничество с учителем и сверстниками: определять цели, функций участников, способов взаимодействия;

− умение осуществлять постановку вопросов: инициативное сотрудничество в поиске и сборе информации;

умение разрешать конфликты: выявление, идентификация проблемы, поиск и оценка альтернативных способов разрешения конфликта, принятие решения и его реализация;

умение с достаточной полнотой и точностью выражать свои мысли в соответствии с задачами и условиями коммуникации;

владение монологической и диалогической формами речи.

*Предметные результаты:*

В результате освоения программы, обучающиеся должны *знать*:

правила безопасной работы с оборудованием;

способы планирования деятельности, разбиения задач на подзадачи, распределения ролей в рабочей группе;

− особенности работы в различных средах разработки;

− основы создания трехмерных моделей;

− основы программирования и работы с данными;

− основные понятия: дополненная реальность (в т.ч. ее отличия от виртуальной), смешанная реальность, оптический трекинг, маркерная и безмаркерная технологии, реперные точки;

− архитектурные особенности VR/AR устройств;

платформы, используемые для работы в VR/AR средах;

В результате освоения программы, обучающиеся должны *уметь*:

− составить план проекта, включая: выбор темы; анализ предметной области; разбиение задачи на подзадачи

использовать основные алгоритмические конструкции для решения задач;

− проектировать различные пространства; строить трехмерные модели объектов;

работать с информацией (поиск и анализ);

применять полученные знания в практической деятельности;

− создавать презентации;

− подготовить отчет о проделанной работе; публично выступить с докладом;

В результате освоения программы, обучающиеся должны *владеть*:

навыками работы со средами разработки;

навыками работы с различными техническими VR/AR средствами.

*Система оценки достижения планируемых результатов освоения основной образовательной программы основного общего образования*

*Виды контроля:* промежуточный контроль, проводимый во время занятий; итоговый контроль, проводимый после завершения всей учебной программы.

*Формы проверки результатов:* наблюдение за обучающимися в процессе работы; индивидуальные и коллективные творческие работы; беседы с обучающимися и их родителями. Для оценивания деятельности обучающихся используются инструменты само- и взаимооценки.

*Формы подведения итогов реализации дополнительной программы:*

презентация (самопрезентация) проектов обучающихся, или тестирование, или онлайн тестирование.

# **УЧЕБНО-ТЕМАТИЧЕСКИЙ ПЛАН ДОПОЛНИТЕЛЬНОЙ ОБРАЗОВАТЕЛЬНОЙ ПРОГРАММЫ**

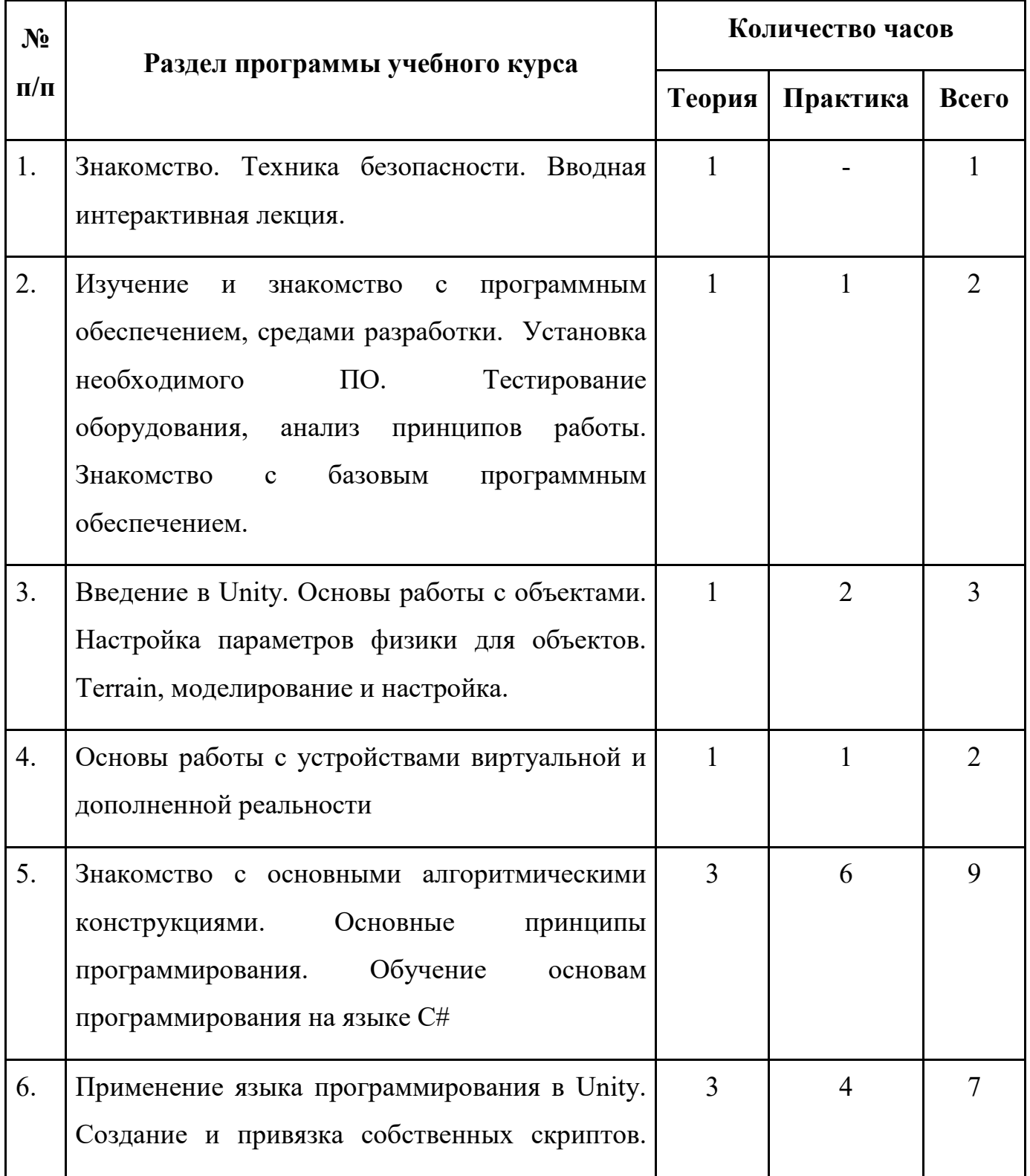

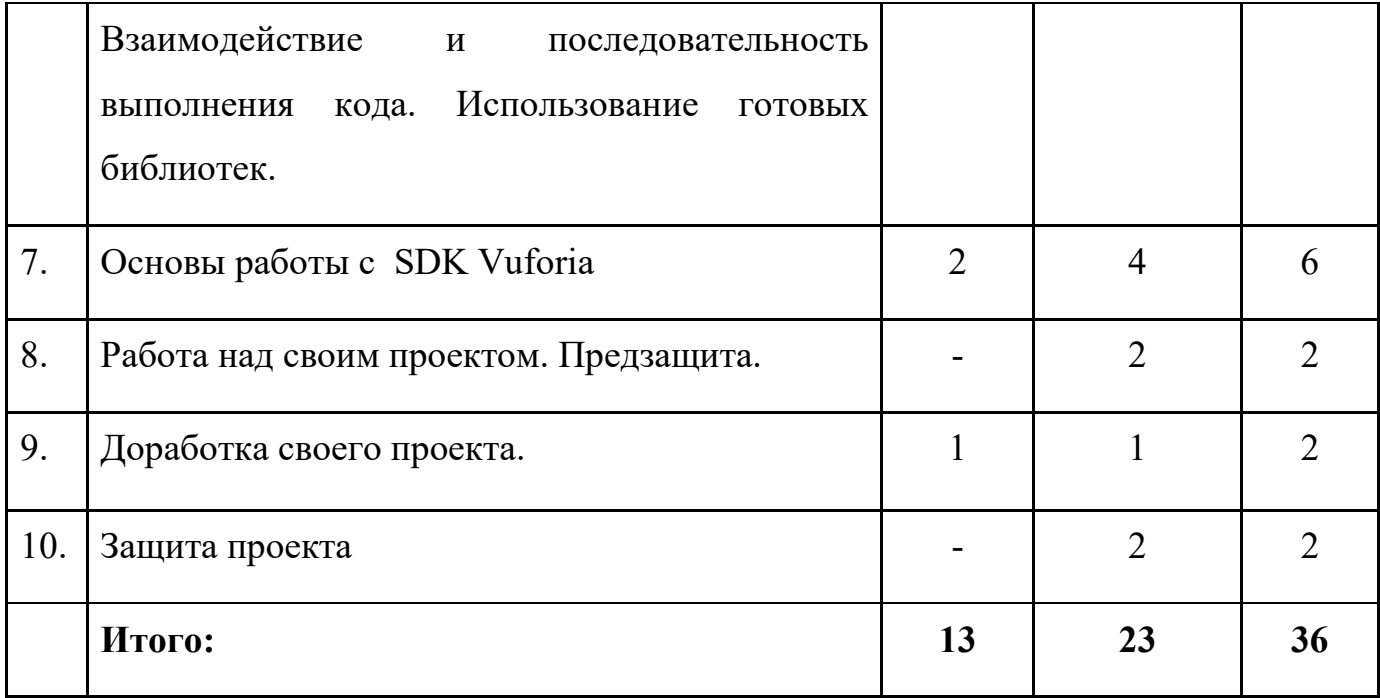

*Содержание программы дополнительного образования детей*

*Тема 1. Знакомство. Техника безопасности. Вводная интерактивная лекция.* 

Знакомство. Вводный инструктаж по ТБ. Обучающиеся познакомятся с понятием информационные технологии, с историей возникновения и развития информационных технологий, а также с актуальными направлениями в сфере IT.

*Тема 2. Изучение и знакомство с программным обеспечением, средами разработки. Установка необходимого ПО. Тестирование оборудования, анализ принципов работы. Знакомство с базовым программным обеспечением.*

Познакомятся с программным обеспечением необходимым для создания различных приложений, знакомство с необходимыми средами разработки и их интерфейсом.

*Тема 3. Введение в Unity. Основы работы с объектами. Настройка параметров физики для объектов. Terrain, моделирование и настройка.*

Обучающиеся смогут создать свой первый проект, познакомятся с интерфейсом Unity и освоят навигацию. Овладеют навыками создания, моделирования и настройки Terrain.

*Тема 4. Основы работы с устройствами виртуальной и дополненной реальности*

Обучающиеся научатся работе с устройствами виртуальной и дополненной реальности. Узнают принципы работы шлемов HTC Vive Pro, HTC Vive Cosmos. Научатся подключению и подготовке к работе. Рассмотрят шлем Samsung Gear VR, научатся сопряжению шлема и смартфона, на примере Samsung S10. Познакомятся с системами отслеживания реальных объектов при использовании Epson Moverio BT-300.

*Тема 5. Знакомство с основными алгоритмическими конструкциями. Основные принципы программирования. Обучение основам программирования на языке С#.*

Обучающиеся познакомятся с базовыми понятиями в программировании. Получат базовые навыки программирования на языке С#. Изучат синтаксис и основные конструкции, такие как: типы данных, условные операторы, циклы, функции.

*Тема 6. Применение языка программирования в Unity. Создание и привязка собственных скриптов. Взаимодействие и последовательность выполнения кода. Использование готовых библиотек.* 

Обучающиеся узнают, как применять программирование в Unity, познакомятся со встроенными классами и функциями. Смогут написать собственные функции для перемещения объекта. Научатся привязке скриптов к клавишам и объектам.

#### *Тема 7. Основы работы с SDK Vuforia*

Обучающиеся узнают всё необходимое про систему отслеживания SDK Vuforia, научатся создавать AR-метки, с последующей интеграцией в Unity. Узнают, как сохранять свои проекты и устанавливать на смартфон или планшет, используя Samsung S10 и Apple iPad (2019) 128 Gb Wi-Fi.

*Тема 8. Работа над своим проектом. Предзащита.*

В ходе работы над проектом, учащиеся смогут применить полученные ранее навыки, создать свои 3D-сцены, нарисовать текстуры на графическом планшете Wacom Intuos S, интегрировать в Unity панорамы в формате 360, снятые на Ricoh Theta V.

*Тема 9. Доработка своего проекта.*

Обучающиеся изучат основы в подготовке презентации. Подготовятся к представлению созданного проекта.

*Тема 10. Защита проекта*

Представление созданного проекта.

#### *Условия реализации программы*

*Учебно-методические средства обучения:*

Применяемое на занятиях дидактическое и учебно-методическое обеспечение включает в себя кейсы, электронные учебники и учебные пособия, справочники, компьютерное программное обеспечение, рабочие тетради обучающихся, раздаточный дидактический материал, журналы протоколов исследований.

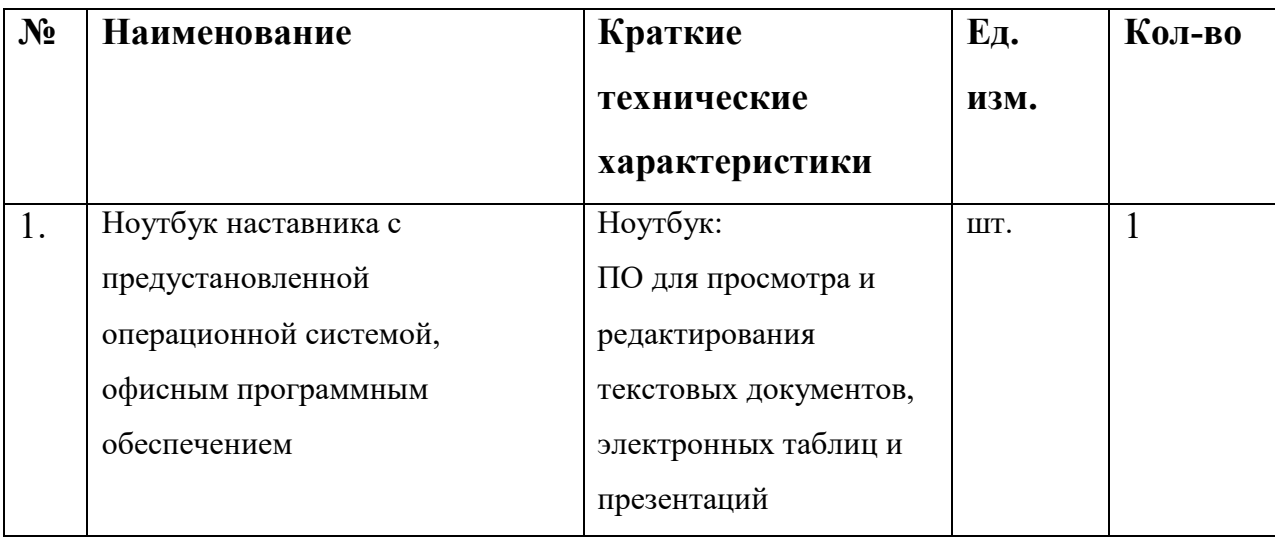

*Материально-техническое обеспечение:*

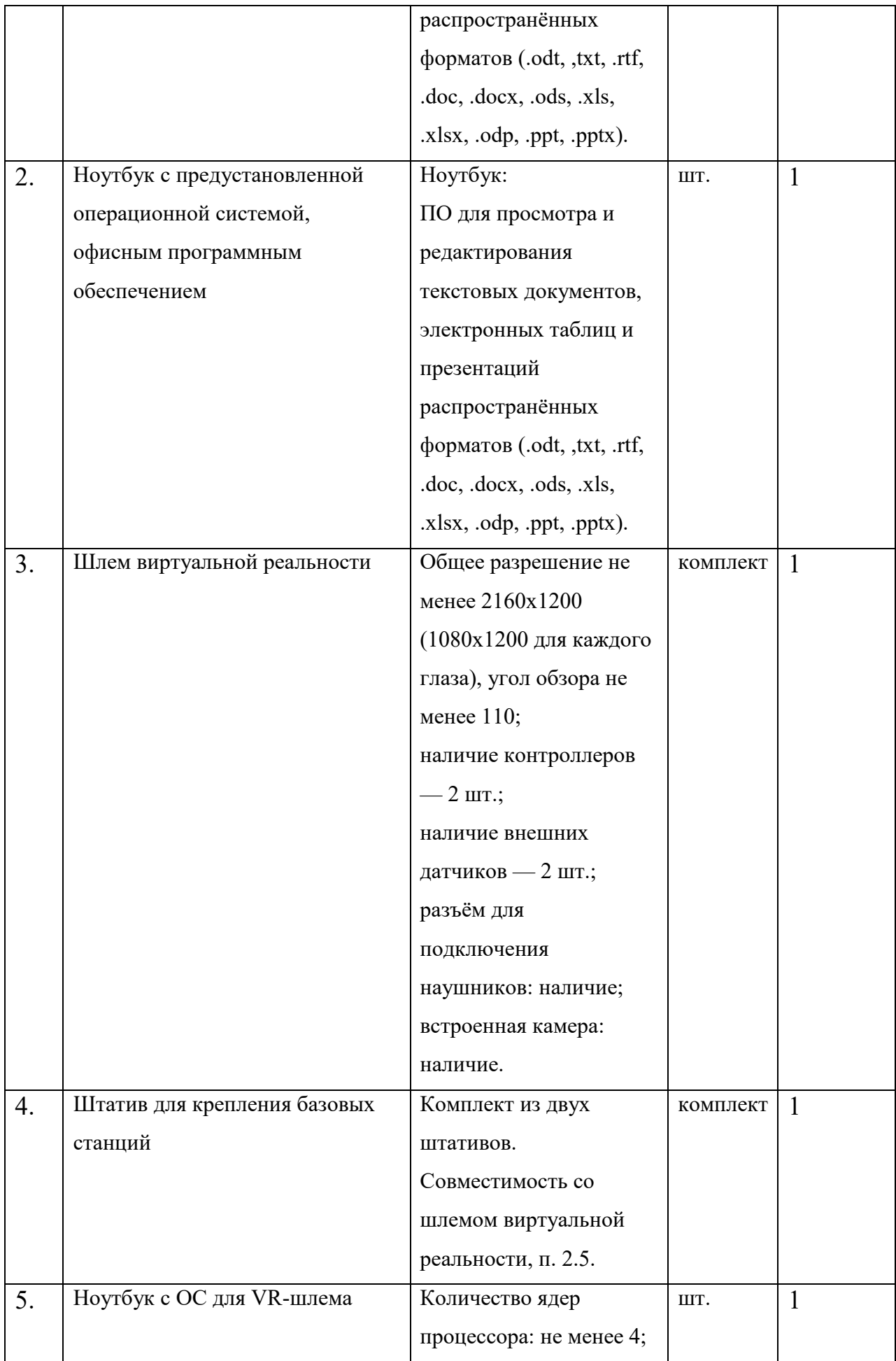

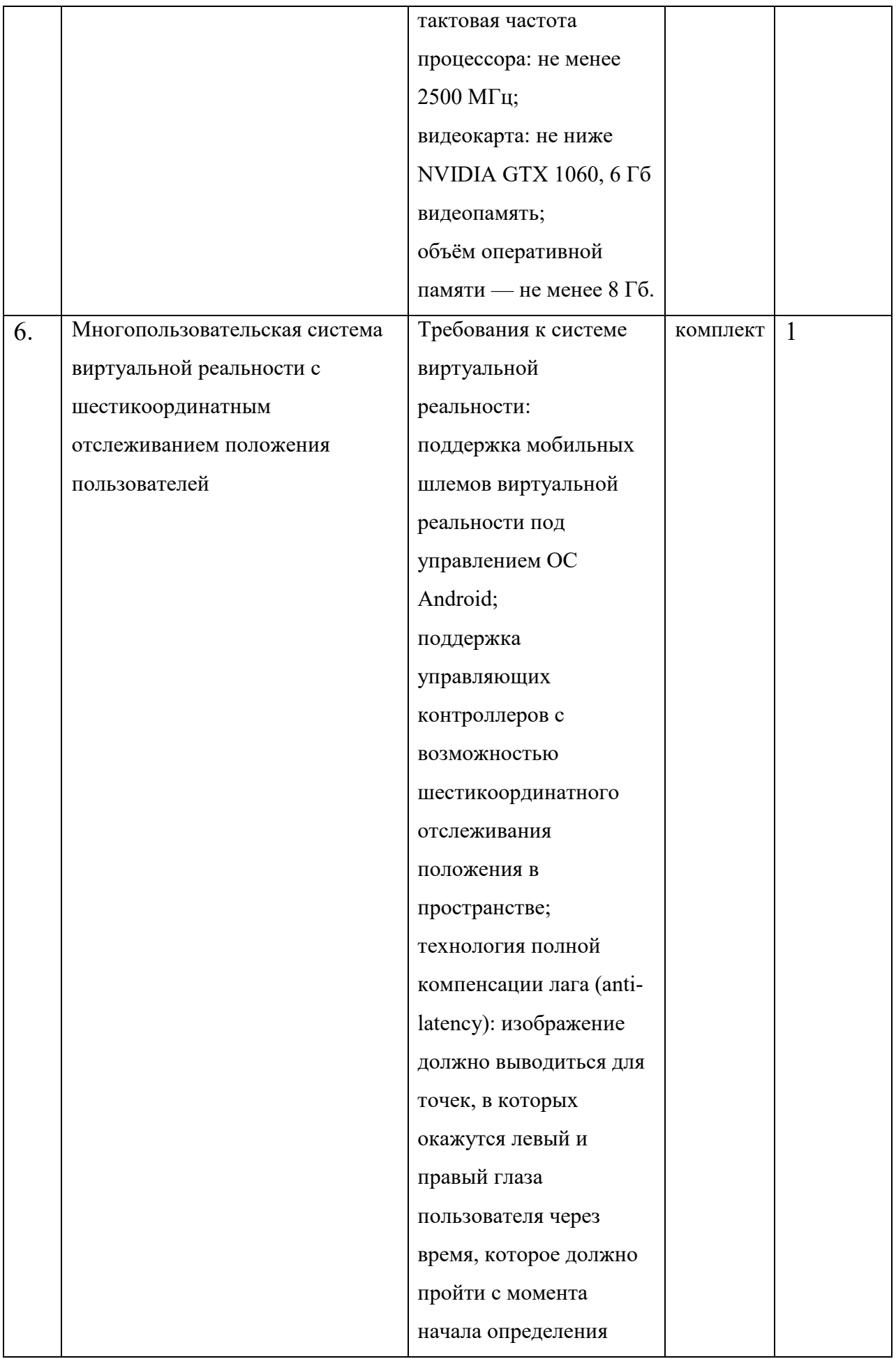

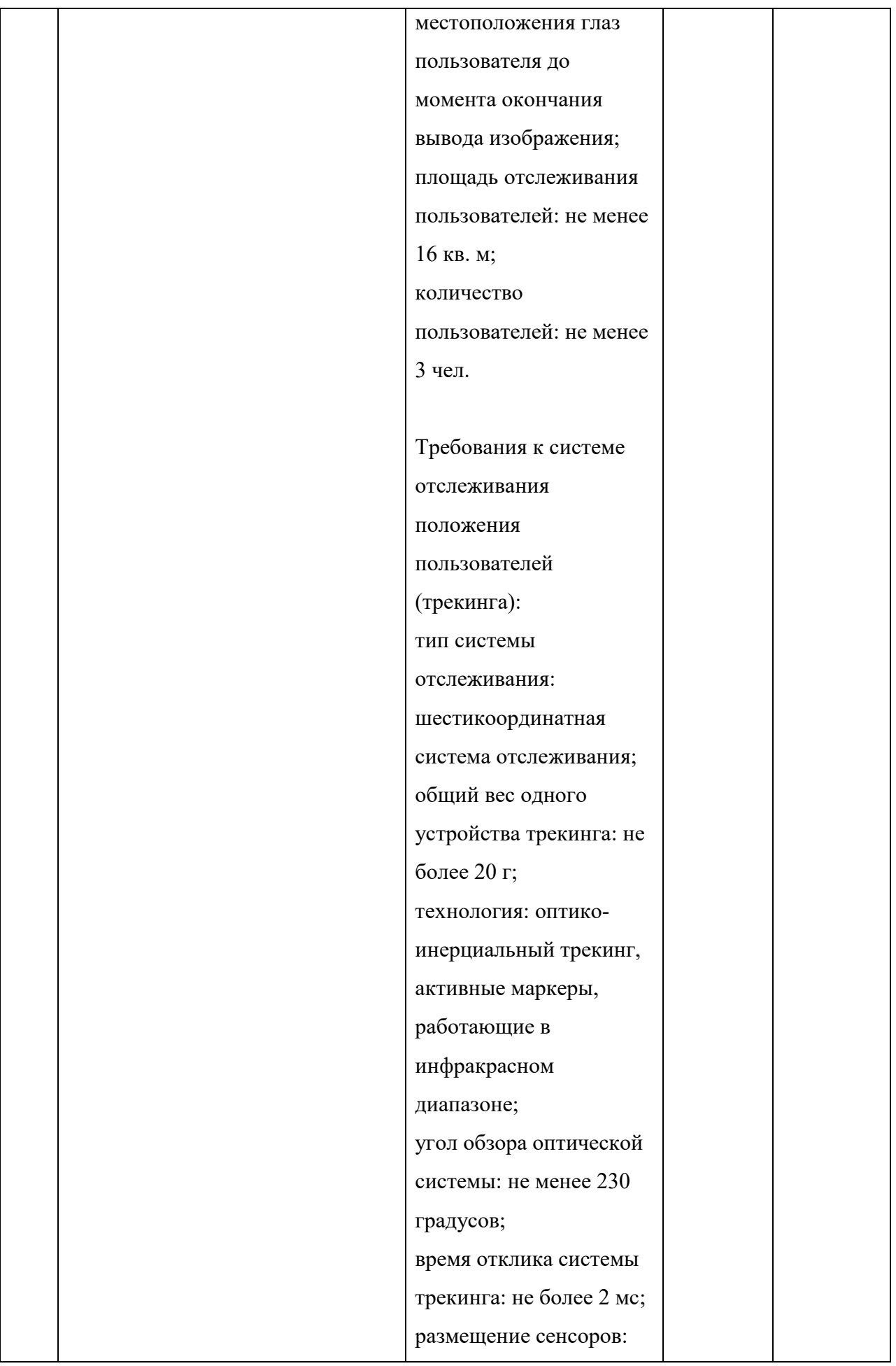

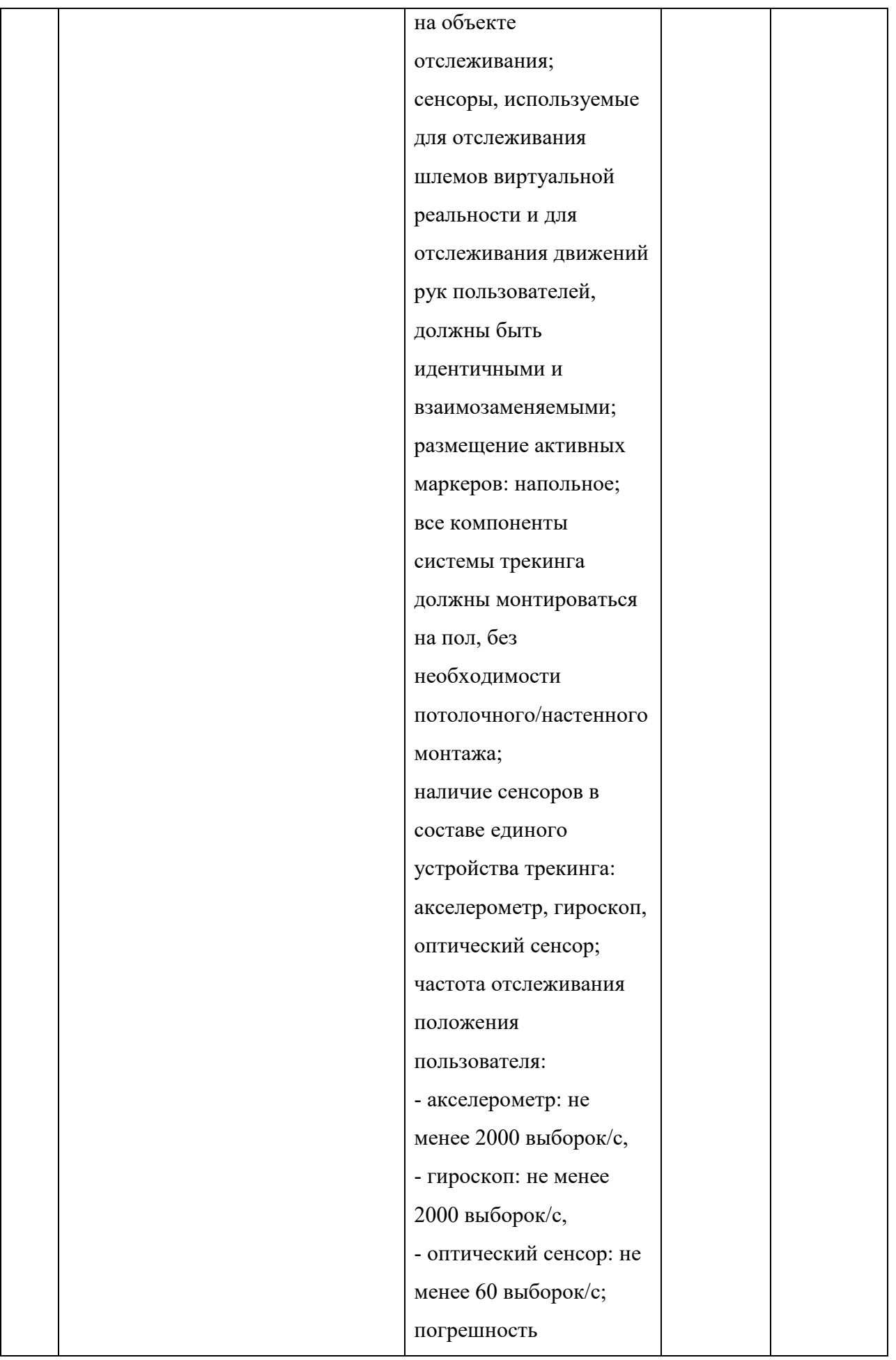

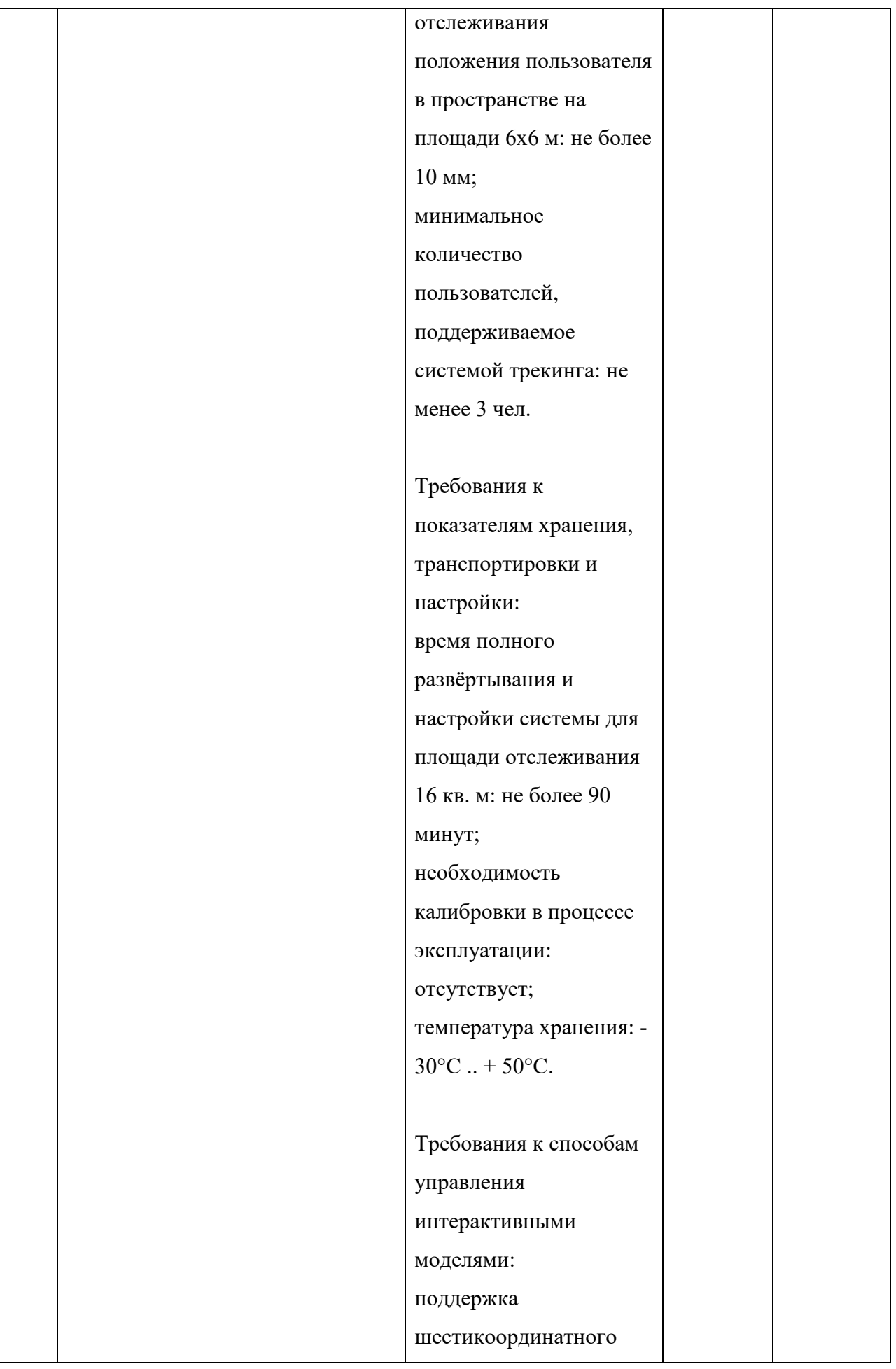

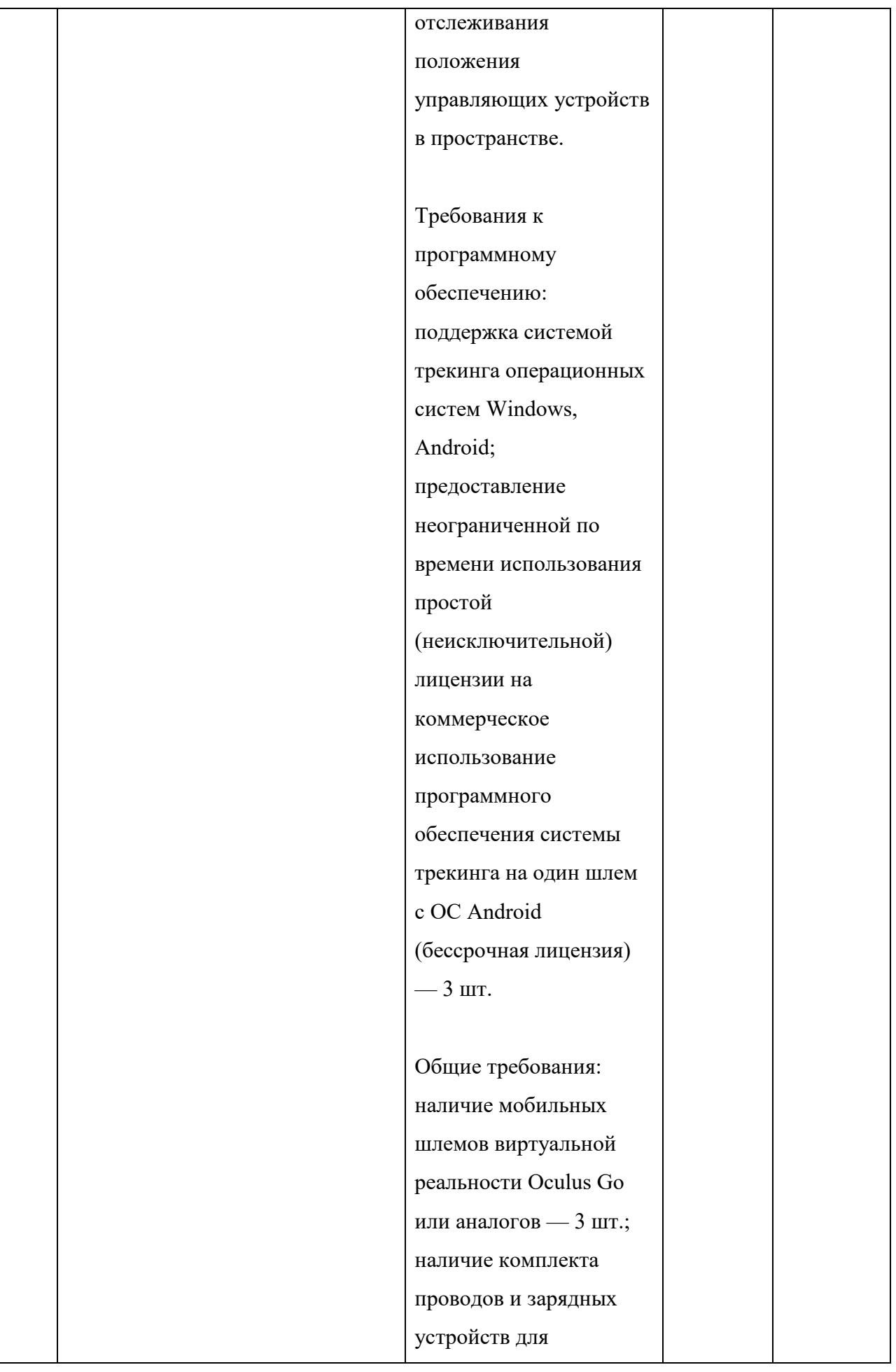

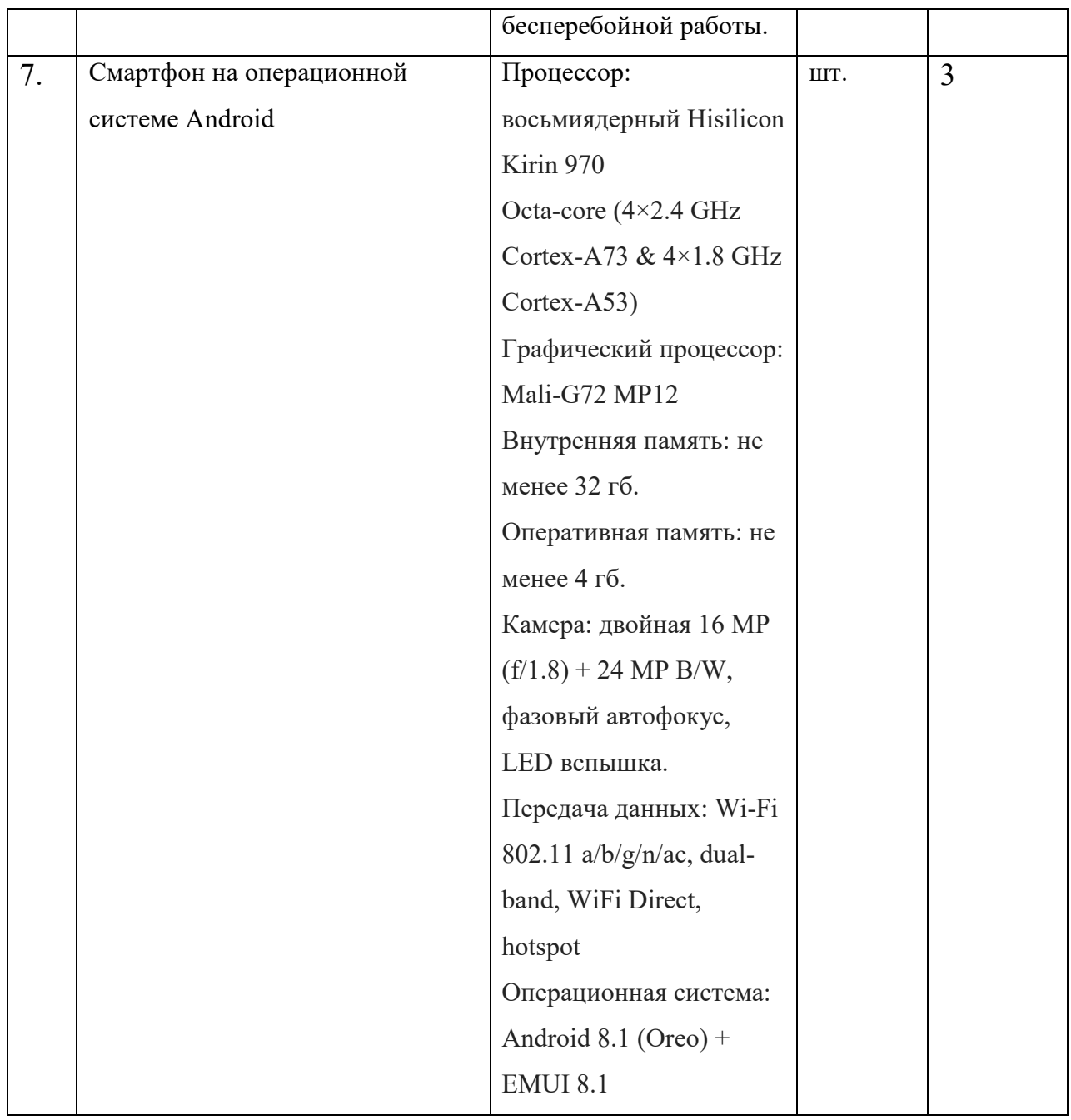

## *Примерные темы проектов*

*Стартовый уровень:*

- 1) Построение 3D-сцены
- 2) Создание и заполнение Terrain

*Базовый уровень:*

1) Создание скрипта взаимодействия с игровой сценой.

2) Создание скрипта отслеживания перемещения, с последующим выводом информации о перемещения.

*Продвинутый уровень:*

- 1) Привязка 3D модели к живому объекту.
- 2) Создание скрипта отслеживания динамического объекта.
- 3) Создание мини игры «Memory».
- 4) Создание 2D-платформера.
- 5) Создание VR-симулятора.

*Примерные вопросы для устного опроса по итогам освоения модулей, итоговые вопросы, итоговое тестирование*

*Стартовый:*

1. Что такое Виртуальная реальность? В чем отличия от реальности? Альтернативные реальности.

- 2. Что такое prefabs, components? Что такое окно инспектора?
- 3. Основные направления индустрии Виртуальной реальности?

4. Как создаются материалы? Какие преимущества использования материалов?

5. Какие возможности предоставляет Terrain?

#### *Базовый:*

- 1. Понятие ООП. Классы, структуры, Члены класса.
- 2. Преимущество языка C#. Почему именно C#?
- 3. Разновидности языков программирования.
- 4. Основные типы данных.
- 5. Что такое SDK, AssetStore?
- 6. Что такое скрипт? Основные принципы написание скриптов.

*Примерные итоговые вопросы:*

- 1) Какое функциональное назначение вкладки Hierarchy?
- 2) Какое функциональное назначение вкладки Inspector?
- 3) Какое функциональное назначение вкладки Scene?
- 4) Какое функциональное назначение вкладки Project?
- 5) Какое функциональное назначение вкладки Console?

6) Какие объекты добавлены по умолчанию при создании 3Dпроекта в Unity?

7) Какой компонент есть у каждого объекта?

8) Можно ли в Unity передвигать и вращать камеру?

9) На что влияет изменение свойства Position компонента Transform?

10) На что влияет изменение свойства Rotation компонента Transform?

11) На что влияет изменение свойства Scale компонента Transform?

12) Как называется ассет, позволяющий окрашивать объекты на сцене?

13) Что такое переменная?

14) Как объявить и записать в переменную целое число?

15) Как объявить и записать в переменную фразу «Hello, World!»?

16) Когда вызывается функция Start()?

17) Когда вызывается функция Update()?

18) Как вывести сообщение в консольное окно Unity?

19) Какой класс внутри UnityEngine осуществляет считывания ввода данных с внешних устройств?

20) Когда статический метод GetMouseButton возвращает true?

21) Какому цифровому обозначению соответствует правая клавиша при вызове через скрипт?

22) Какие 3 параметра необходимо передавать в Vector3.MoveTowards()? Укажите их по порядку.

23) Как в Unity найти расстояние между a и b через скрипт?

24) Как объявить публичную ссылку на игровой объект?

25) Какой класс принуждает Unity к сериализации частных полей?

#### *Примерные вопросы итогового тестирования:*

# *1) Выберите вариант, отражающий функциональное назначение вкладки Hierarchy:*

- а) Здесь располагаются все объекты, которые добавлены на сцену
- б) Здесь располагаются свойства объектов
- в) Здесь отображается игровая сцена
- г) Здесь находятся все материалы к проекту
- д) Здесь выводятся различные сообщения

# *2) Выберите вариант, отражающий функциональное назначение вкладки Inspector:*

- а) Здесь располагаются все объекты, которые добавлены на сцену
- б) Здесь располагаются свойства объектов
- в) Здесь отображается игровая сцена
- г) Здесь находятся все материалы к проекту
- д) Здесь выводятся различные сообщения
- *3) Выберите вариант, отражающий функциональное*

#### *назначение вкладки Scene:*

- а) Здесь располагаются все объекты, которые добавлены на сцену
- б) Здесь располагаются свойства объектов
- в) Здесь отображается игровая сцена
- г) Здесь находятся все материалы к проекту
- д) Здесь выводятся различные сообщения

# *4) Выберите вариант, отражающий функциональное назначение вкладки Project:*

- а) Здесь располагаются все объекты, которые добавлены на сцену
- б) Здесь располагаются свойства объектов
- в) Здесь отображается игровая сцена
- г) Здесь находятся все материалы к проекту
- д) Здесь выводятся различные сообщения

*5) Выберите вариант, отражающий функциональное назначение вкладки Console:*

- а) Здесь располагаются все объекты, которые добавлены на сцену
- б) Здесь располагаются свойства объектов
- в) Здесь отображается игровая сцена
- г) Здесь находятся все материалы к проекту
- д) Здесь выводятся различные сообщения

#### *6) Какие объекты добавлены по умолчанию при создании 3D-*

#### *проекта в Unity?*

- а) Terrain
- б) Main Camera и Directional light
- в) Никаких объектов по умолчанию нет
- г) Main Camera
- *7) Какой компонент есть у каждого объекта?*
- а) Collider
- б) Transform
- в) Rigidbody
- г) Mesh
- д) Light
- *8) Можно ли в Unity передвигать и вращать камеру?*
- а) Можно, только если камера не основная
- б) Нет, нельзя
- в) Можно всегда

# *9) На что влияет изменение свойства Position компонента*

#### *Transform?*

- а) Вращение объекта
- б) Расположение объекта на сцене
- в) Масштаб объекта

*10) На что влияет изменение свойства Rotation компонента Transform?*

- а) Вращение объекта
- б) Расположение объекта на сцене
- в) Масштаб объекта

*11) На что влияет изменение свойства Scale компонента Transform?*

- а) Вращение объекта
- б) Расположение объекта на сцене
- в) Масштаб объекта
- *12) Как называется ассет, позволяющий окрашивать объекты на сцене?*

### *13) Выберите верное утверждение*

а) Переменная — это ячейка памяти

б) Переменная — это ячейка памяти неопределенного типа имеющая имя

*в)* Переменная — это ячейка памяти определенного типа имеющая имя

- *14) Объявите и запишите целое число 15 в переменную*
- *15) Объявите и запишите фразу "Hello, World!" в переменную*
- *16) Выберите верное утверждение для функции Start()*
- а) Вызывается каждый кадр, частота выполнения зависит от FPS
- б) Вызывается только один раз, после запуска игры
- в) Вызывается каждый фиксированный отрезок времени

### *17) Выберите верное утверждение для функции Update()*

- а) Вызывается каждый кадр, частота выполнения зависит от FPS
- б) Вызывается каждый фиксированный отрезок времени
- в) Вызывается только один раз, после запуска игры
- г) Вызывается один раз при появлении объекта в сцене

*18) Напишите команду на языке C#, которая выводила бы в консоль Unity сообщение: Я изучаю Unity!*

*19) Какой класс внутри UnityEngine осуществляет считывания ввода данных с внешних устройств?*

- а) Outline
- б) Output
- в) Input
- г) Translate

### *20) Когда статический метод GetMouseButton возвращает true?*

- а) Когда клавиша мыши была нажата
- б) Когда клавиша мыши была отпущена
- в) Когда клавиша мыши удерживается

*21) Какому цифровому обозначению соответствует правая клавиша мыши при вызове через скрипт?*

- а) 0
- б) 1
- $B)$  2

*22) Какие 3 параметра необходимо передавать в Vector3.MoveTowards()? Укажите их по порядку.*

*23) Выберите верную запись нахождения расстояния между a и b:*

- a) Distance = Vector $3(a, b)$
- $\delta$ ) Distance(a,b) = Vector3
- в) Vector3.Distance(a,b)
- $r)$  Distance = a, b;

*24) Объявите и запишите публичную ссылку на игровой объект с именем Player*

*25) Какой класс принуждает Unity к сериализации частных полей?*

- а) SerializeField
- б) public
- в) Serialize
- г) Update

# *Примерные кейсы: Кейс 1 «Создание AR-приложения, помогающего в освоении иностранного языка»*

### **О кейсе**

Обучающиеся освоят работу с инструментарием разработчика дополненной реальности Vuforia Developer, создав собственную базу меток. Научатся импорту БД в Unity и соберут своё первое AR-приложение.

### **Категория кейса**

Вводный, для прохождения кейса нет начальных требований.

Примерный возраст обучающихся – 14 лет.

### **Место в структуре программы:**

Автономный.

#### **Количество академических часов, на которые рассчитан кейс:**

От 4 до 8

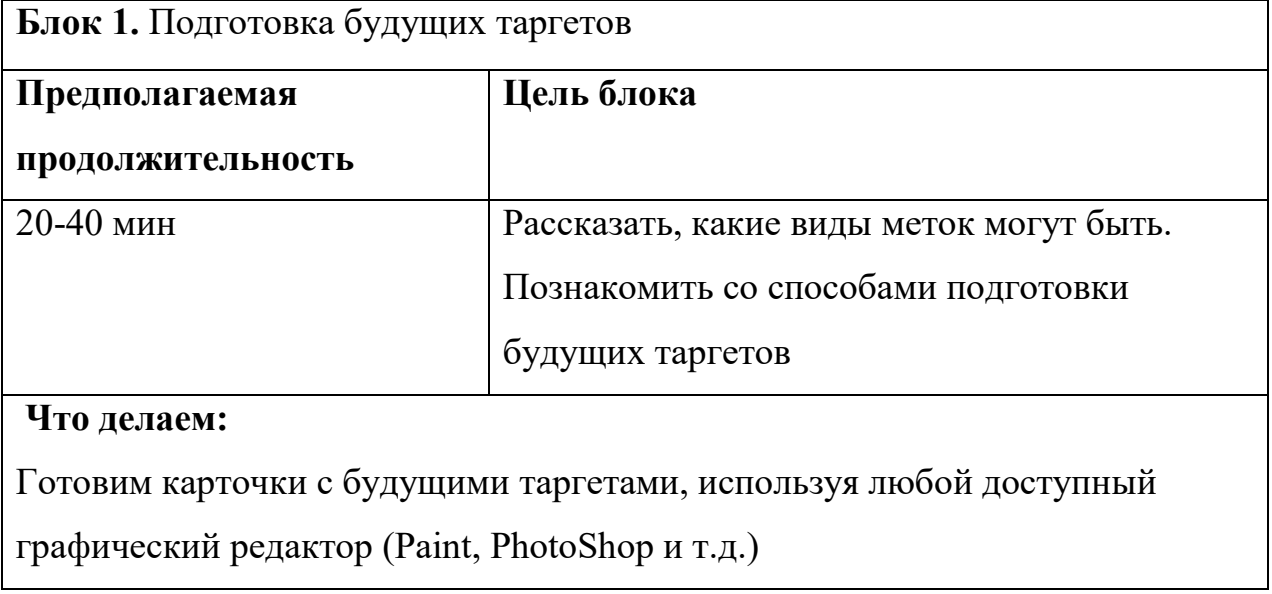

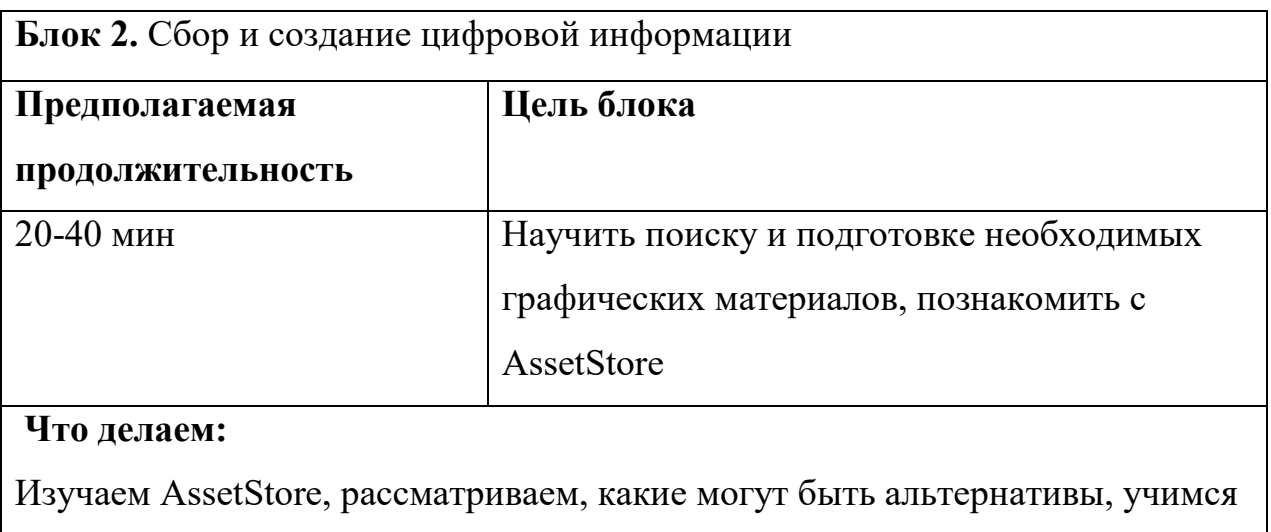

импорту графических материалов в Unity

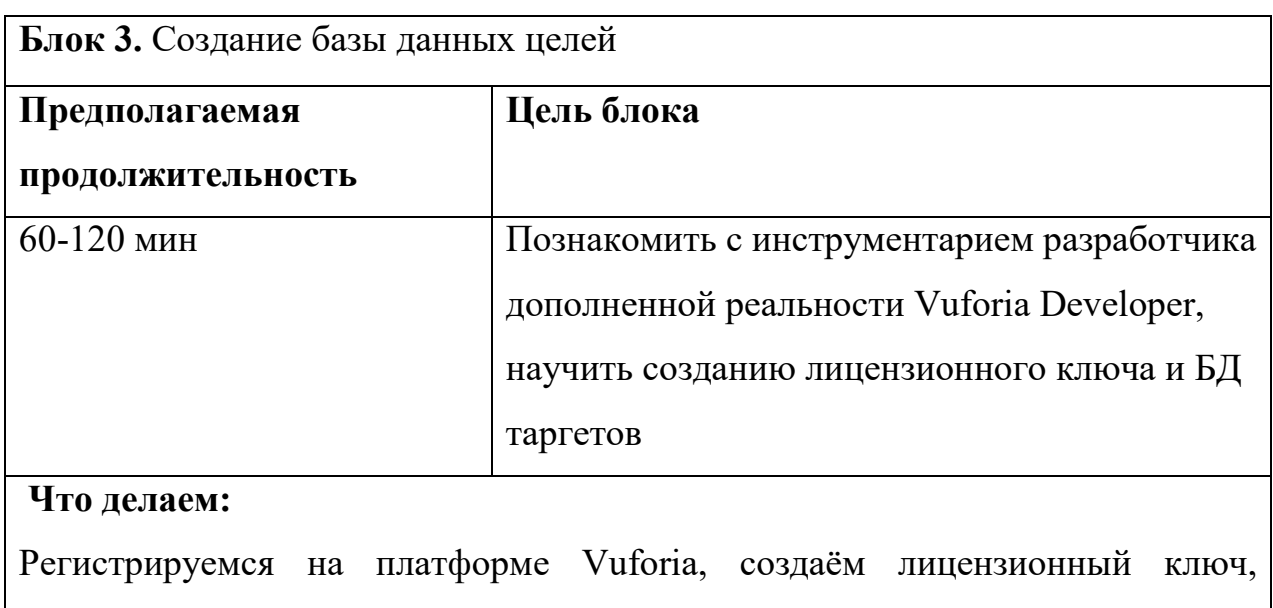

добавляем подготовленные графические файлы в БД, сохраняем их для дальнейшего импорта в Unity

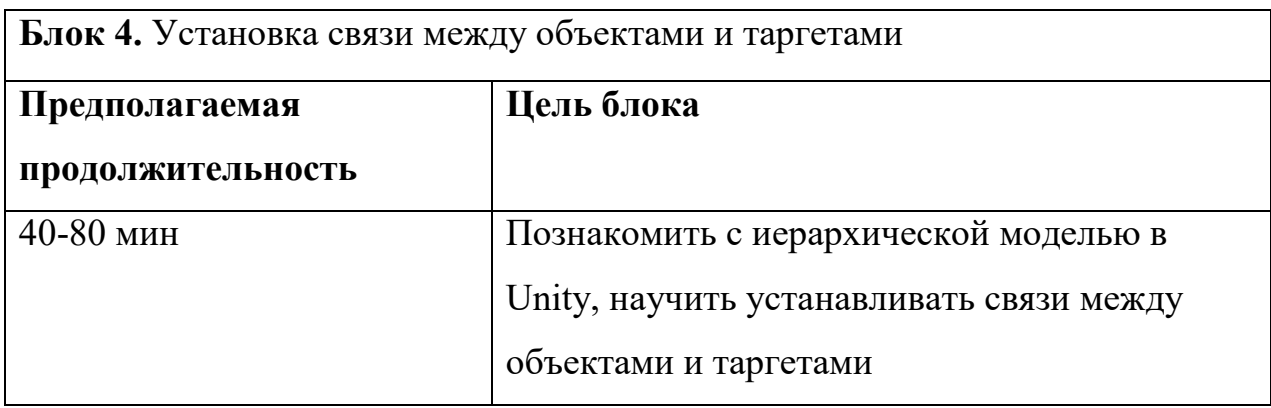

#### **Что делаем:**

Импортируем БД с таргетами в Unity, настраиваем связи по иерархии

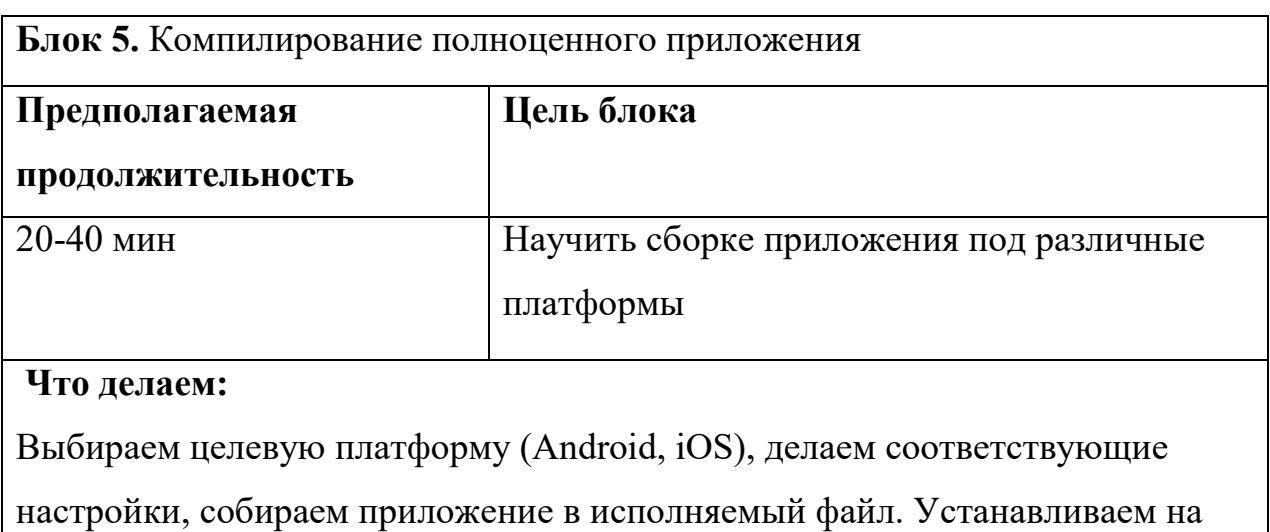

устройство (смартфон, планшет, Epson Moverio BT-300), тестируем.

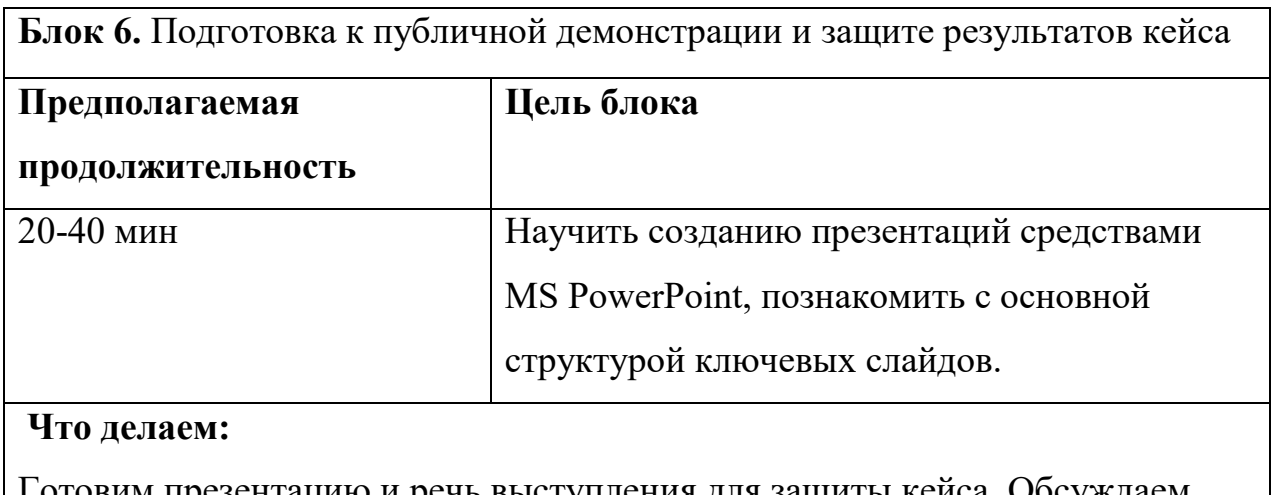

отовим презентацию и речь выступления для защиты кейса. Обсуждаем результаты.

### **Предполагаемые результаты обучающихся:**

**Артефакты:** полноценное AR-приложение, работающее под управлением ОС Android или iOS.

#### **Soft skills:**

Поиск и анализ информации, самопрезентация, публичные выступления, работа в команде

# **Hard skills:**

Работа с Unity, работа с Vuforia, умение создавать БД меток, импорт меток и моделей в Unity, настройка и установка иерархических связей, сохранение проекта в исполнительный файл под ключевую платформу, умение устанавливать и запускать приложение на устройстве.

# *Кейс 2 «Cоздание обучающей AR-брошюры»*

### **О кейсе**

Обучающиеся освоят работу с инструментарием разработчика дополненной реальности Vuforia Developer, создав собственную базу меток. Научатся импорту БД в Unity и соберут своё первое AR-приложение, используя при создании различную графическую информацию.

### **Категория кейса**

Вводный, для прохождения кейса нет начальных требований.

### **Место в структуре программы:**

Автономный.

Примерный возраст обучающихся – 15 лет.

### **Количество академических часов, на которые рассчитан кейс:**

От 6 до 10.

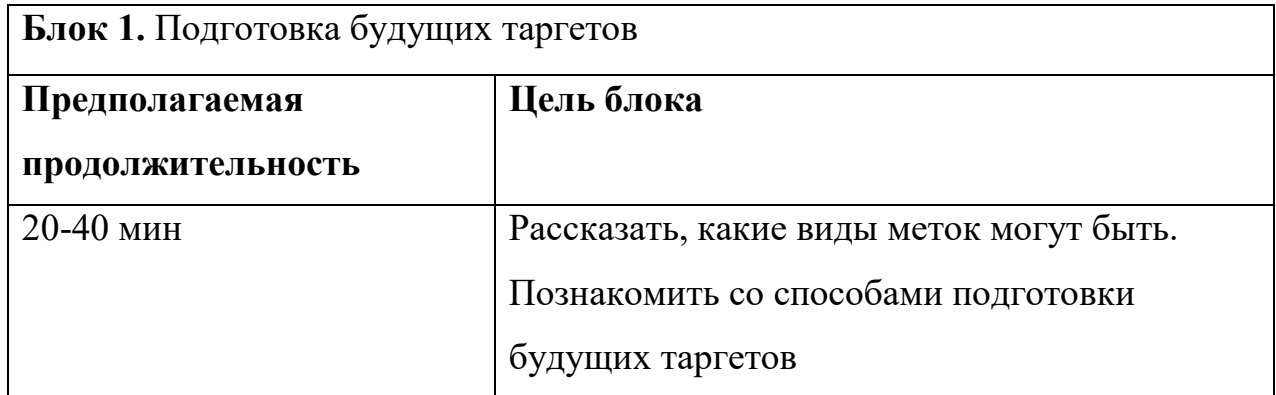

### **Что делаем:**

Готовим карточки с будущими таргетами, используя любой доступный

графический редактор (Paint, PhotoShop и т.д.)

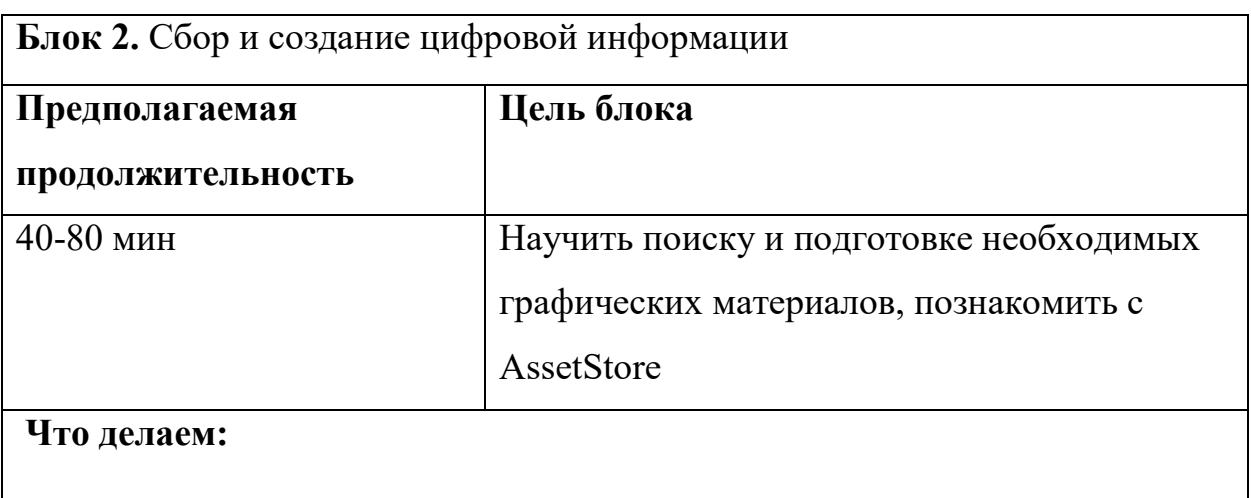

Изучаем AssetStore, рассматриваем, какие могут быть альтернативы,

учимся импорту графических материалов в Unity

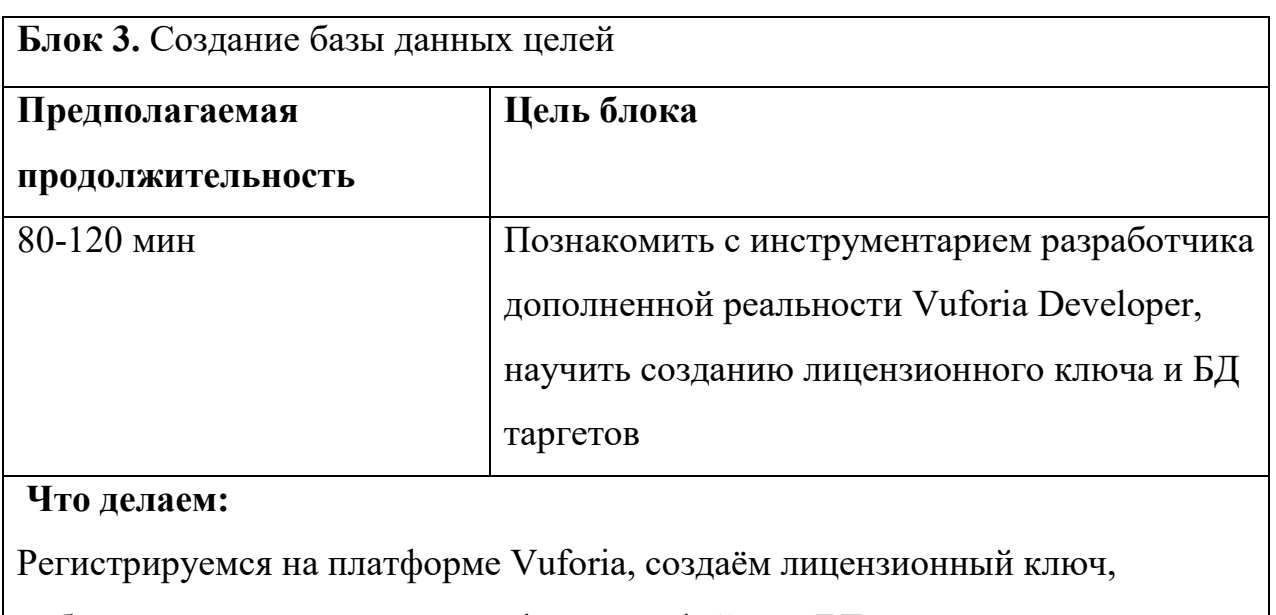

добавляем подготовленные графические файлы в БД, сохраняем их для

дальнейшего импорта в Unity

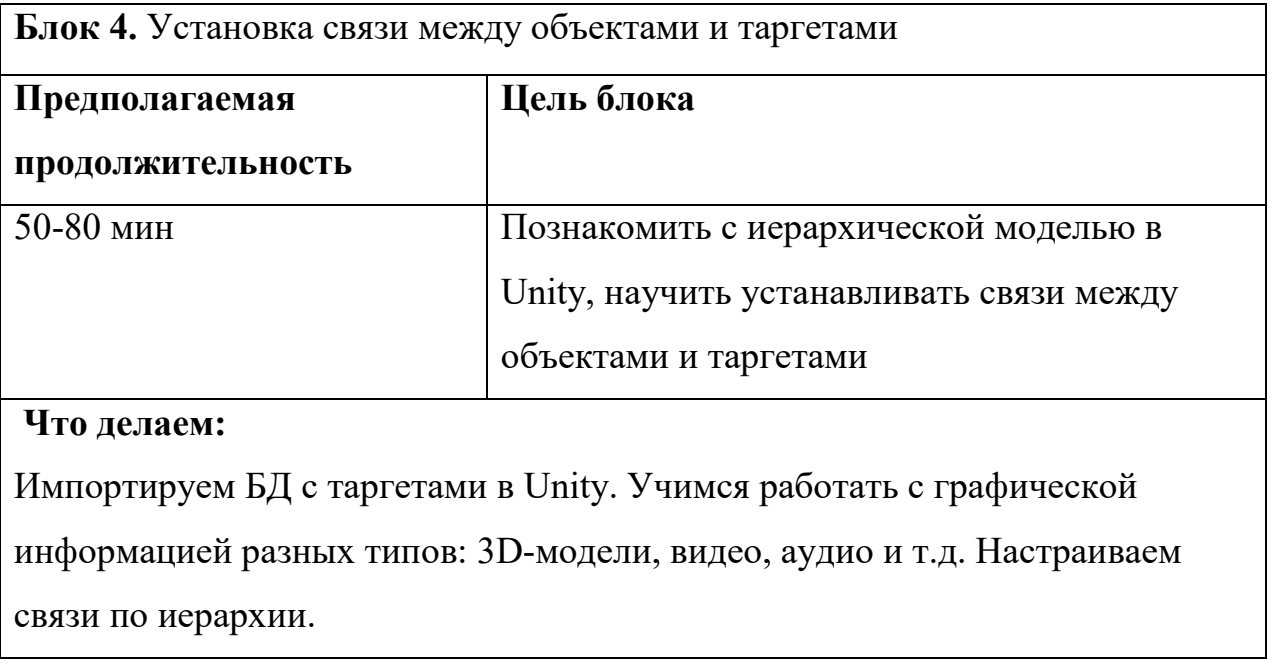

 $\overline{\mathsf{L}}$ 

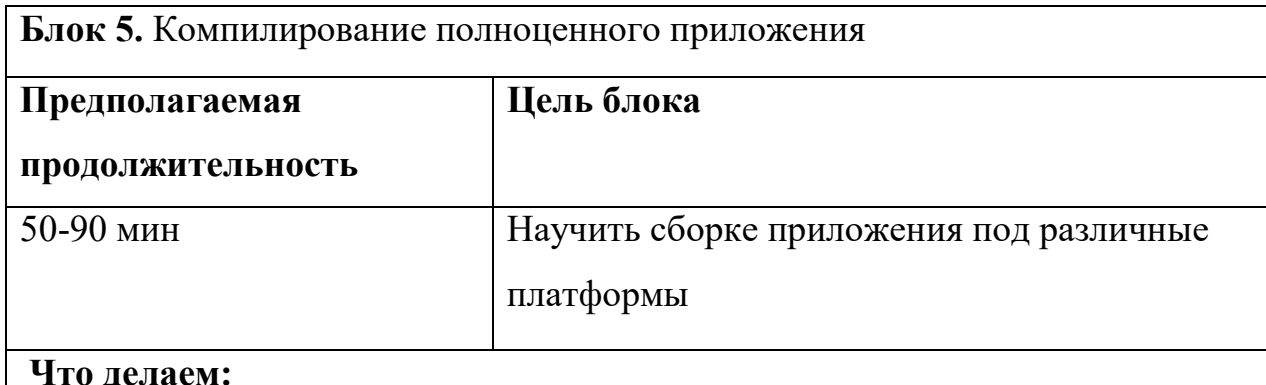

#### **Что делаем:**

Выбираем целевую платформу (Android, iOS), делаем соответствующие настройки, собираем приложение в исполняемый файл. Устанавливаем на устройство (смартфон, планшет, Epson Moverio BT-300), тестируем.

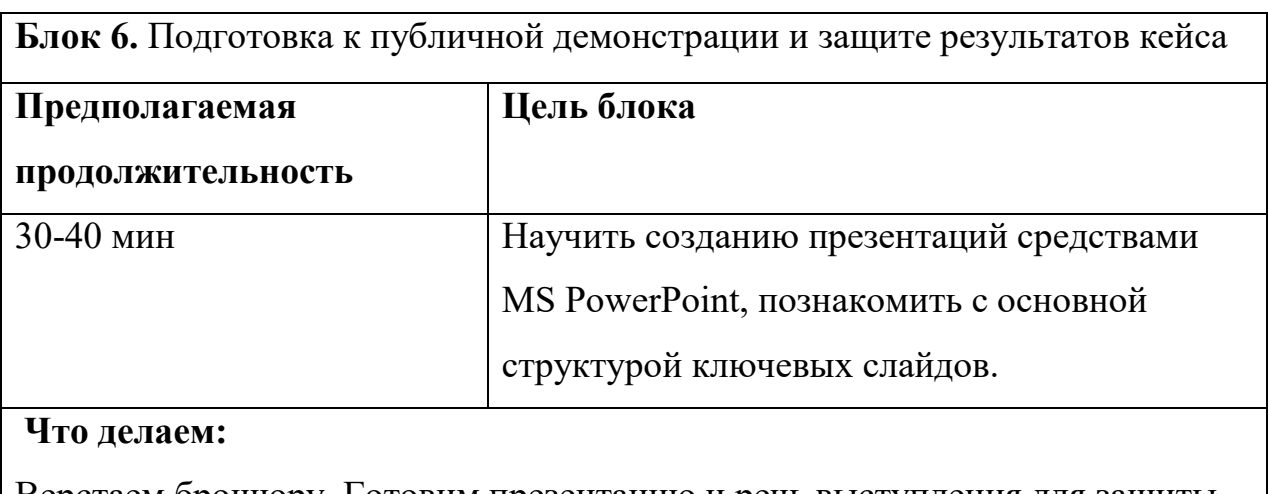

Верстаем брошюру. Готовим презентацию и речь выступления для защиты кейса. Обсуждаем результаты.

# **Предполагаемые результаты обучающихся:**

**Артефакты:** Брошюра с элементами AR, содержащая графическую информацию разных типов (3D-модели, видео, аудио и т.д.), сопутствующее приложение, работающее под управлением ОС Android или iOS.

### **Soft skills:**

Поиск и анализ информации, креативное мышление, самопрезентация, публичные выступления.

## **Hard skills:**

Работа с Unity, работа с Vuforia, умение создавать БД меток, импорт меток и моделей в Unity, умение работать с графической информацией разных типов, настройка и установка иерархических связей, сохранение проекта в исполнительный файл под ключевую платформу, умение устанавливать и запускать приложение на устройстве.

### *Кейс 3 «Создание 2D-викторины»*

### **О кейсе**

Обучающиеся овладеют UI-инструментарием платформы Unity, создадут UIменю в своём индивидуальном стиле или используя встроенные шаблоны. Научатся писать программную логику кнопок на языке программирования  $C#$ 

# **Категория кейса**

Углубленный, требуются начальные знания языка программирования C#.

### **Место в структуре программы:**

Автономный.

Примерный возраст обучающихся – 16 лет.

#### **Количество академических часов, на которые рассчитан кейс:**

От 6 до 10.

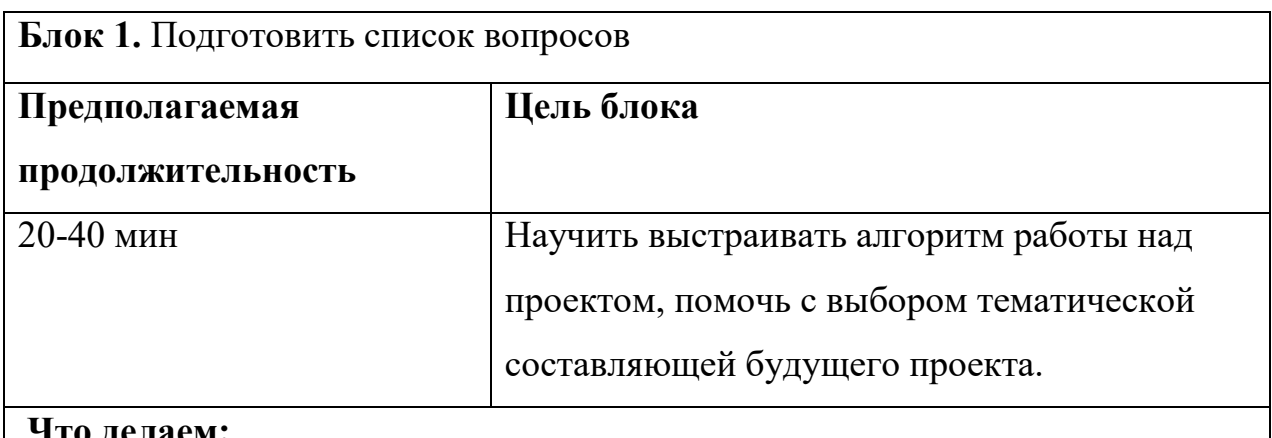

#### делаем:

Выбираем тематику викторины, собираем список вопросов и ответов на них.

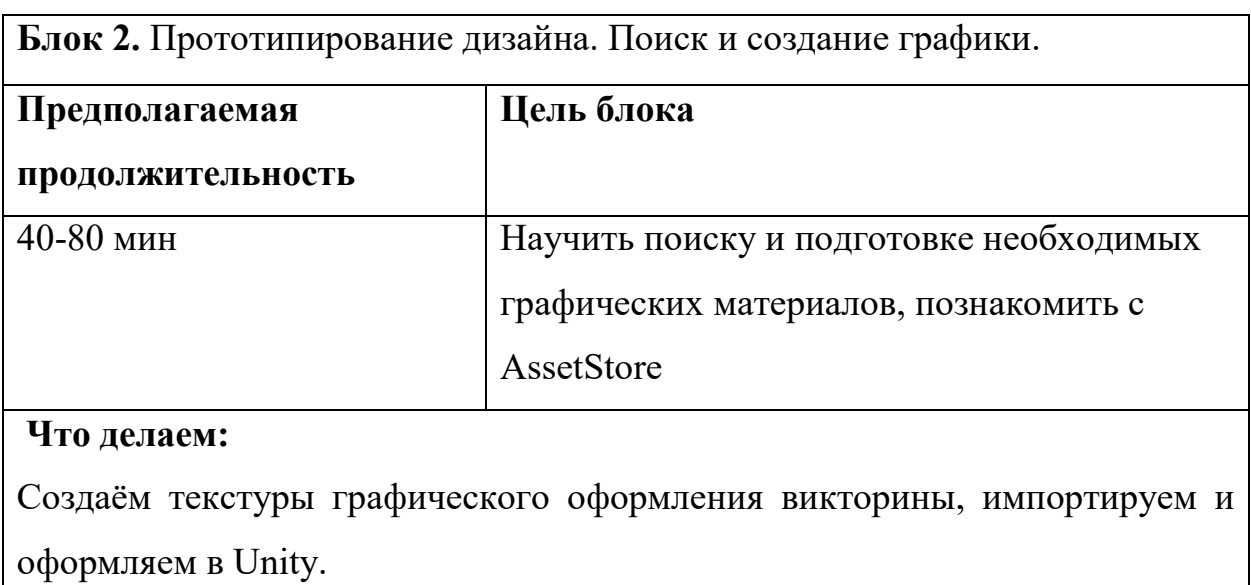

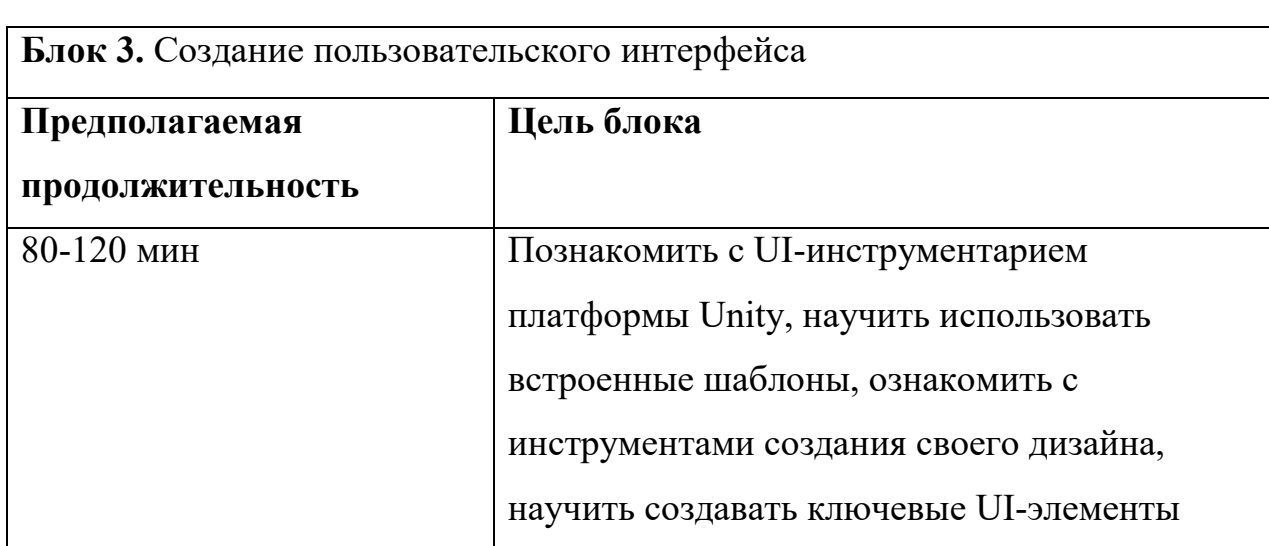

#### **Что делаем:**

Средствами Unity, создаём активные элементы: поля с вопросами, кнопки с вариантами ответа, переход к следующему вопросу, выход из викторины.

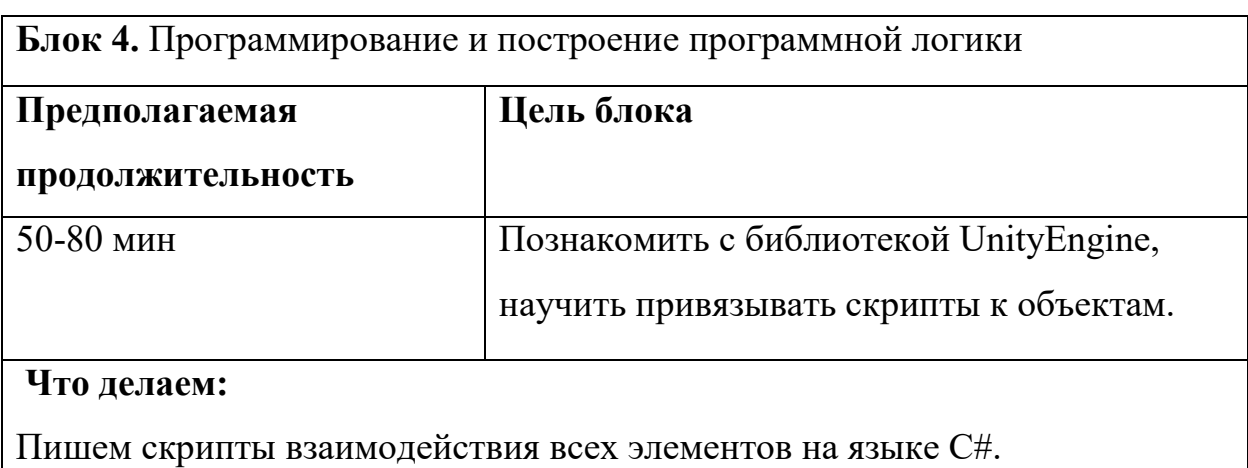

**Блок 5.** Компилирование полноценного приложения

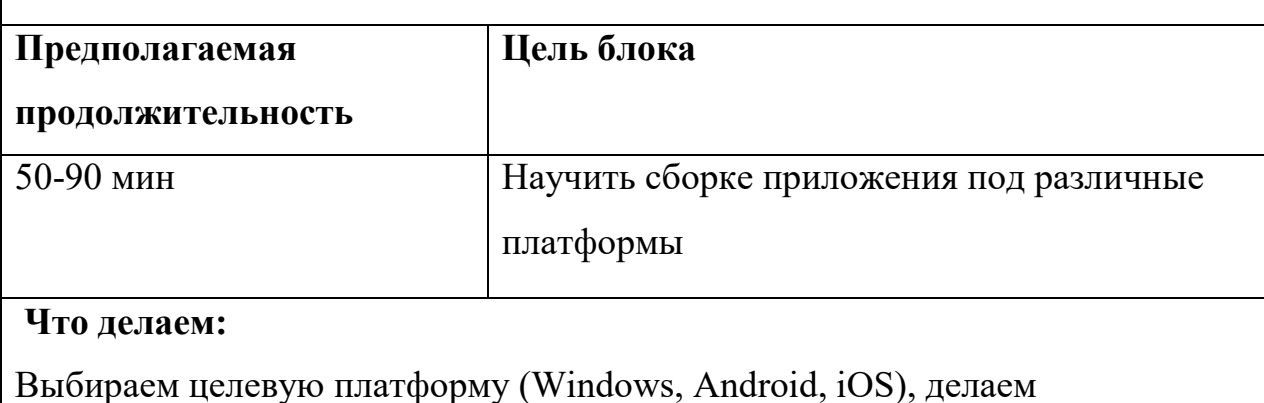

соответствующие настройки, собираем приложение в исполняемый файл.

Устанавливаем на устройство, тестируем.

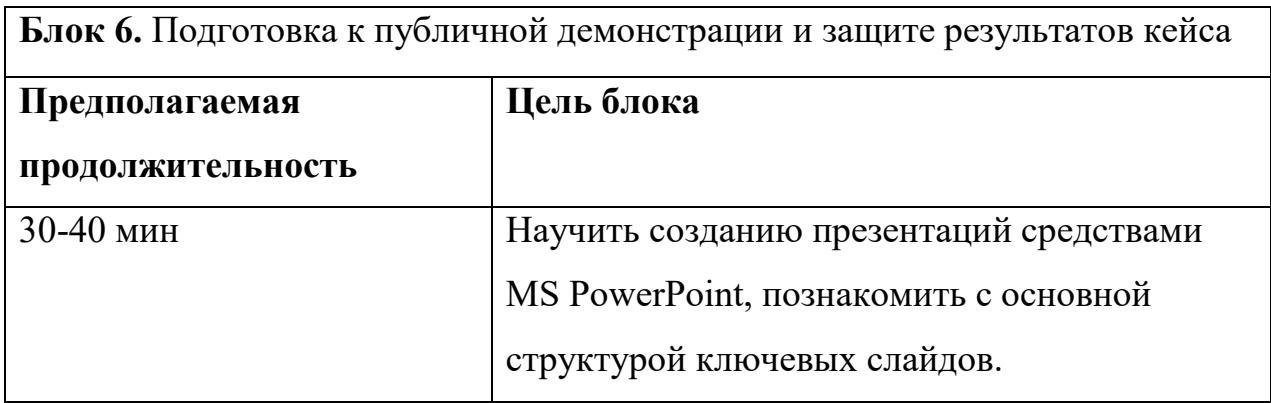

#### **Что делаем:**

Готовим презентацию и речь выступления для защиты кейса. Обсуждаем результаты.

### **Предполагаемые результаты обучающихся:**

**Артефакты:** Программа, работающая под управлением ОС Windows, Android или iOS, обладающая уникальным дизайном и функционалом

### **Soft skills:**

Поиск и анализ информации, дизайн-мышление, самообучение самопрезентация, публичные выступления.

# **Hard skills:**

Работа с Unity, создание ключевых UI-элементов, программирование на языке C#

### *Кейс 4 «Создание 3D-сцены с использованием Terrain»*

### **О кейсе**

Обучающиеся научатся создавать полноценную 3D-сцену с использованием Terrain, изучат вспомогательный пакет Standard Assets, реализуют передвижение по сцене.

#### **Категория кейса**

Вводный, для прохождения кейса нет начальных требований.

#### **Место в структуре программы:**

Автономный.

Примерный возраст обучающихся – 16 лет.

#### **Количество академических часов, на которые рассчитан кейс:**

От 6 до 10

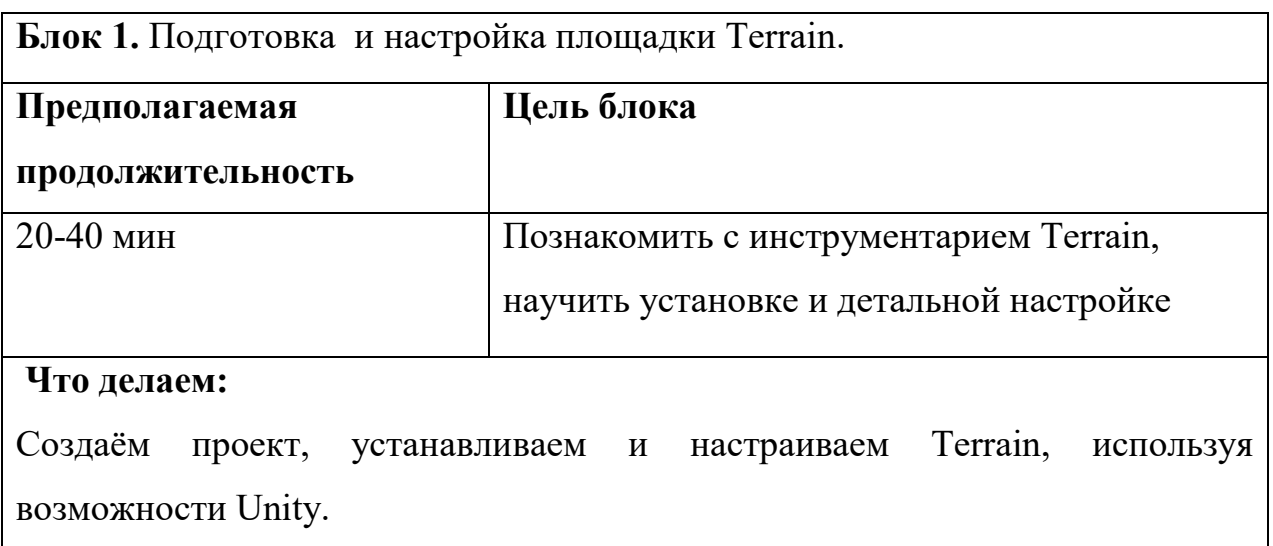

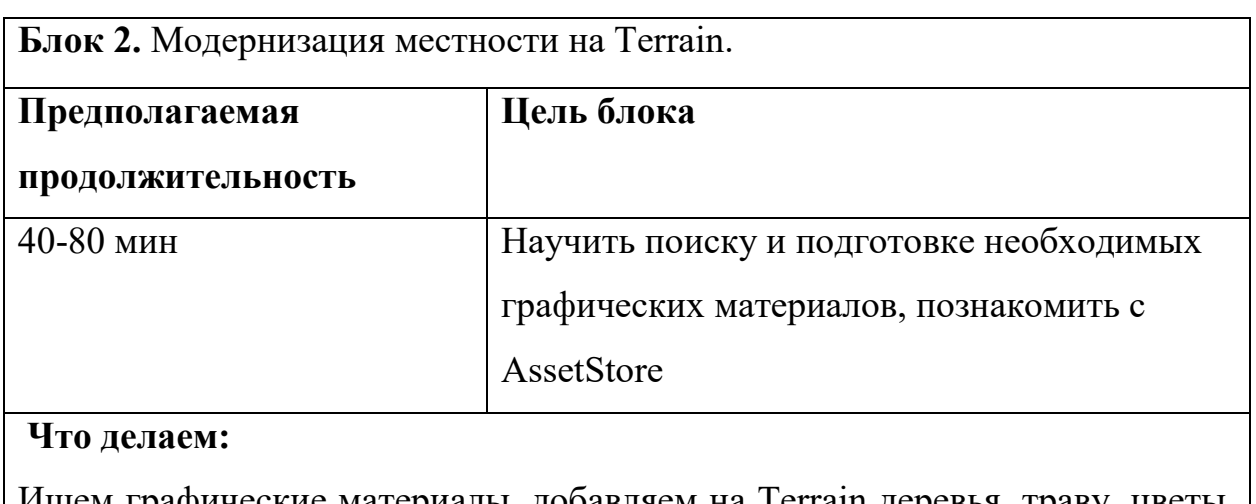

Ищем графические материалы, добавляем на Terrain деревья, траву, цветы. Оформляем скайбокс.

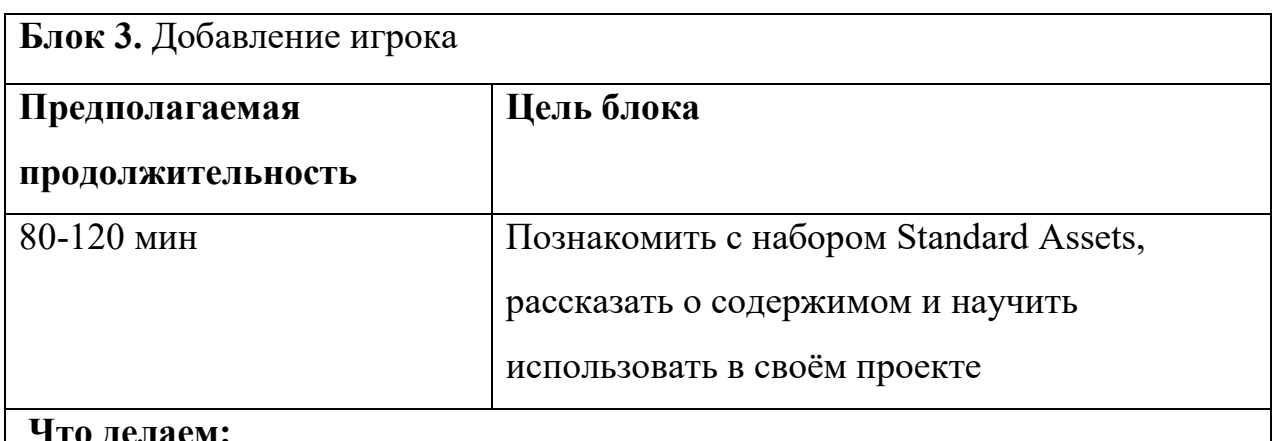

#### **Что делаем:**

Добавляем игрока используя стандартные ассеты, либо пишем свой скрипт

передвижения.

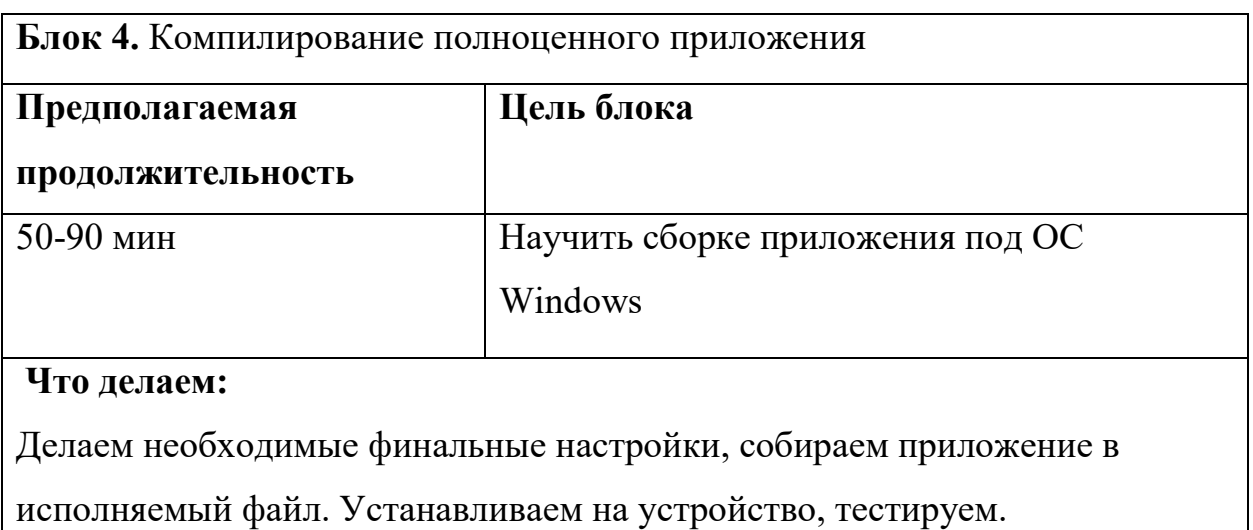

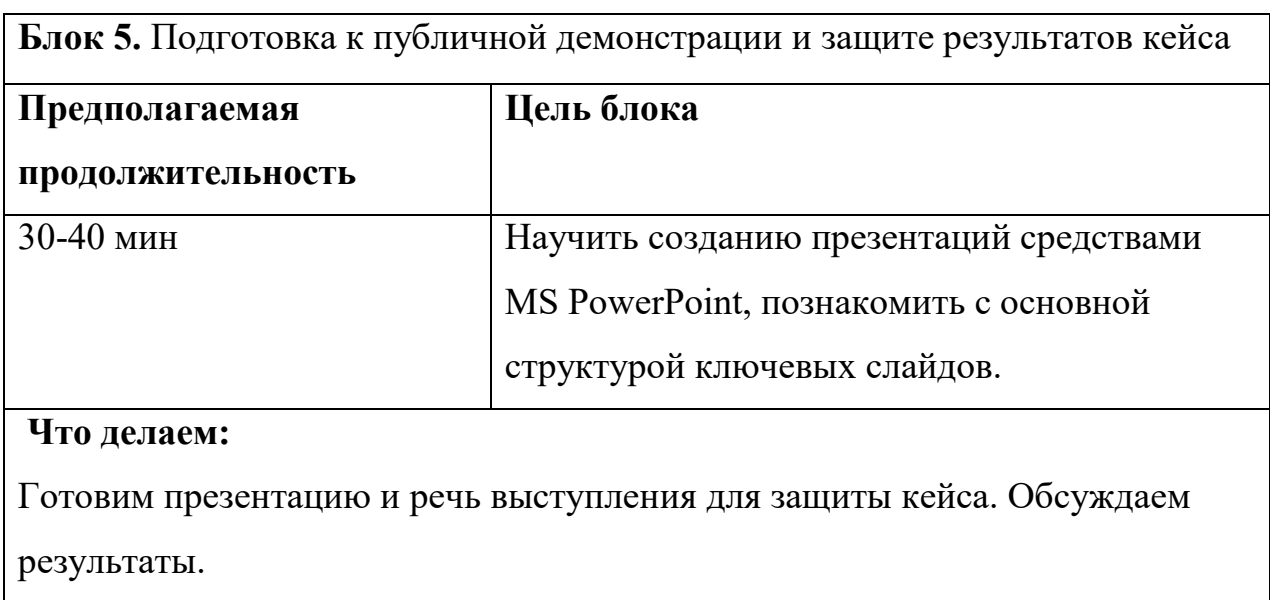

# **Предполагаемые результаты обучающихся:**

**Артефакты:** Десктопное приложение с функционирующей навигацией по 3D сцене.

### **Soft skills:**

Поиск и анализ информации, дизайн-мышление, структурное мышление,

планирование, самопрезентация, публичные выступление.

**Hard skills:** Работа с Unity, создание и настройка Terrain, запуск 3D-сцены на целевой машине.

# **О кейсе**

Обучающиеся научатся создавать полноценную 3D-сцену, изучать вспомогательную библиотеку SteamVR Input, освоят навыки создания VRприложений под различные шлемы виртуальной реальности

## **Категория кейса**

Углубленный, требуются начальные знания языка программирования C# и умение работать с ассетами

# **Место в структуре программы:**

Кейс должен идти после кейса 4 «Создание 3D-сцены с использованием Terrain».

Примерный возраст обучающихся – 16 лет.

#### **Количество академических часов, на которые рассчитан кейс:**

От 6 до 10.

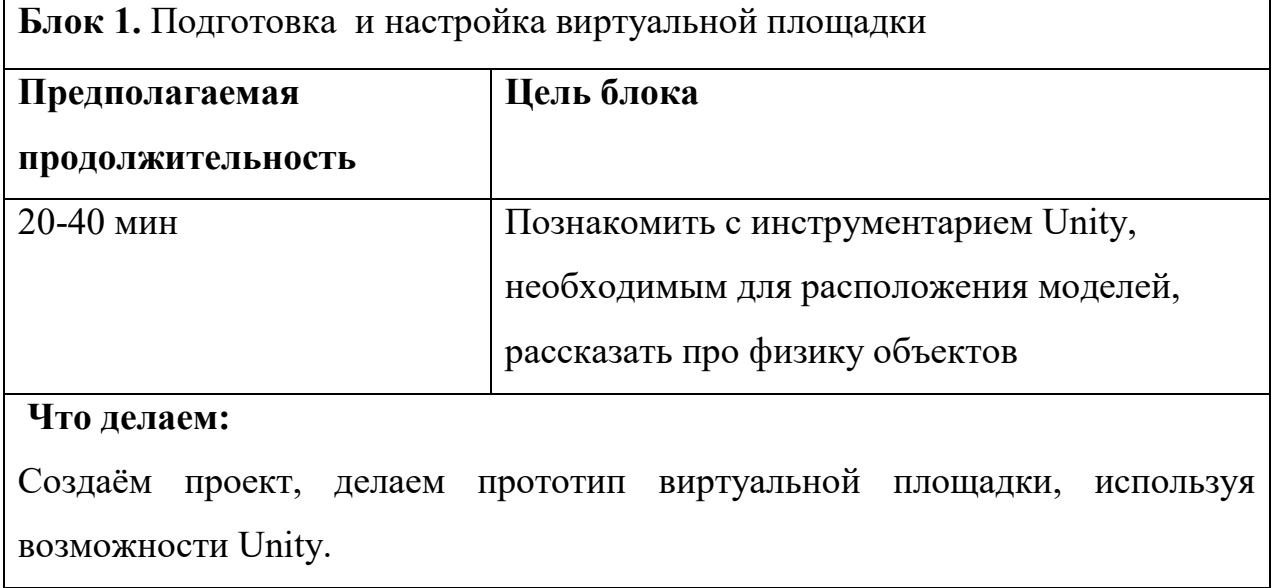

**Блок 2.** Модернизация местности

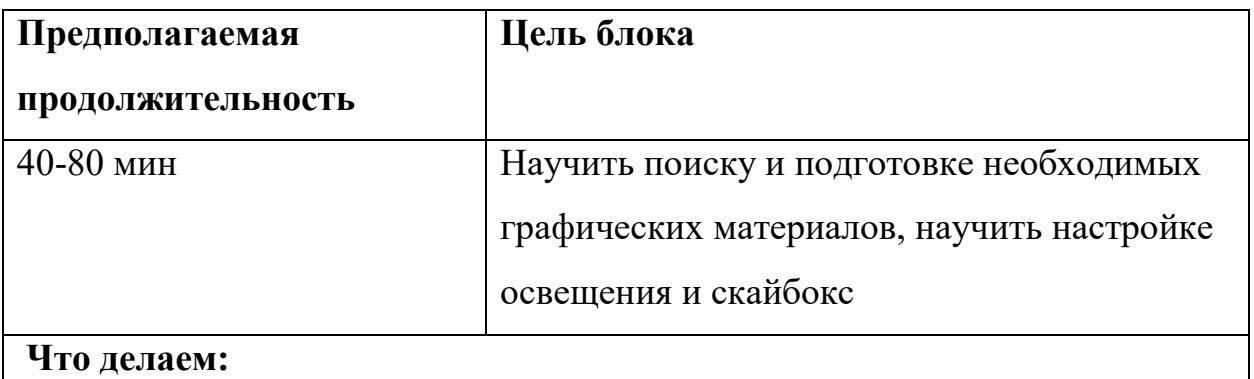

Ищем графические материалы, добавляем объекты окружения и источники освещения. Оформляем скайбокс.

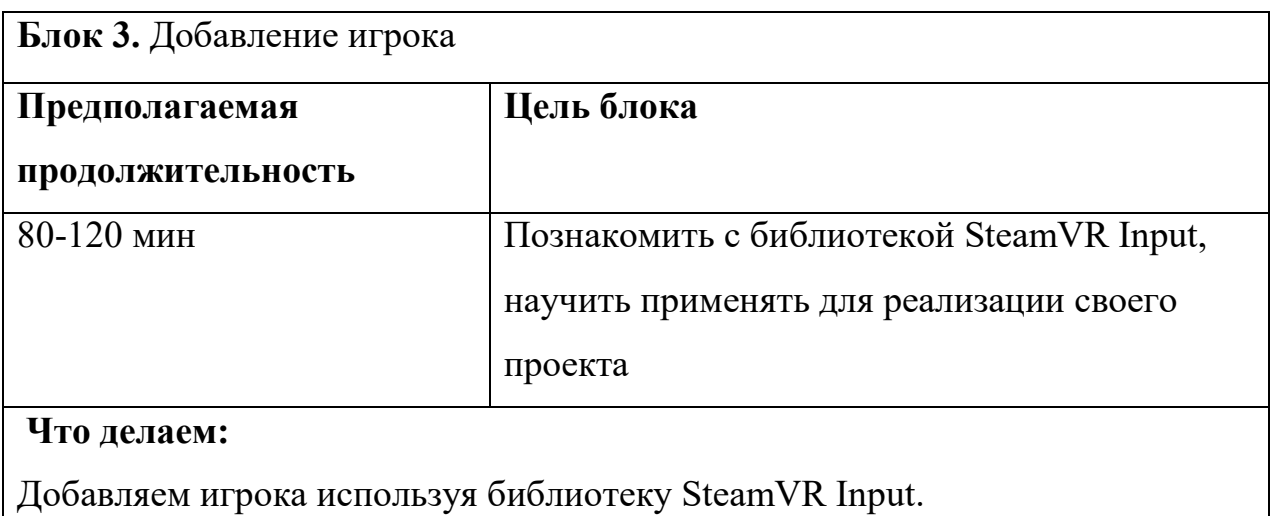

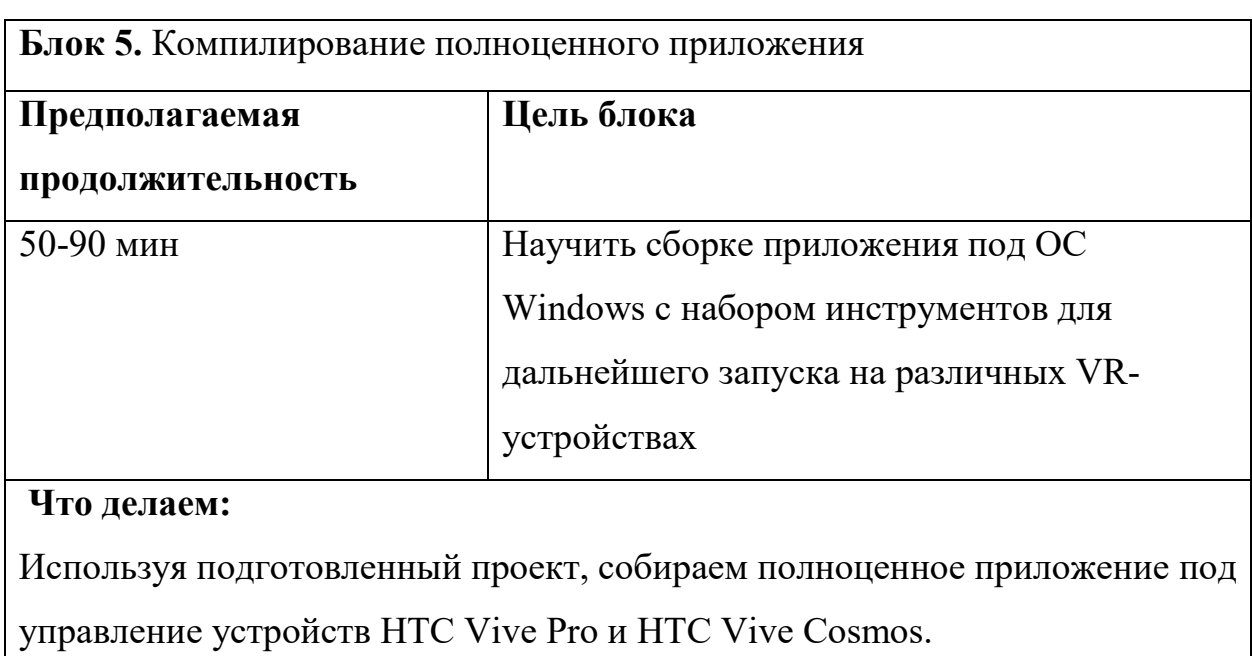

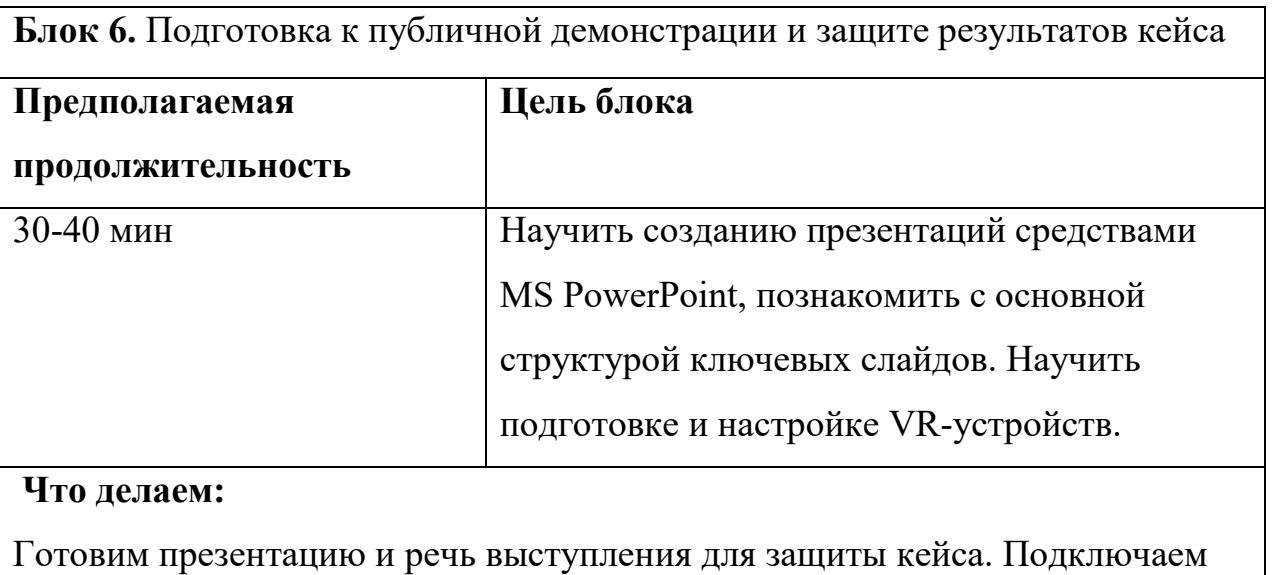

VR-устройство. Обсуждаем результаты.

### **Предполагаемые результаты обучающихся:**

**Артефакты:** VR-приложение с функционирующей навигацией по 3D сцене, работающее приложение под управлением устройств HTC Vive Pro и HTC Vive Cosmos.

#### **Soft skills:**

Поиск и анализ информации, дизайн-мышление, структурное мышление, планирование, самопрезентация, публичные выступления.

### **Hard skills:**

Работа с Unity, создание и настройка виртуального пространства, запуск 3Dсцены на целевой машине. Навыки работы с VR-оборудованием: подготовка к работе, подключение и настройка.

#### **СПИСОК ИСПОЛЬЗУЕМЫХ ИСТОЧНИКОВ**

1. Jonathan Linowes / Unity Virtual Reality Projects // Packt Publishing,  $2015 - 286$  pp.

2. Афанасьев В.О. Развитие модели формирования бинокулярного изображения виртуальной 3D -среды. Программные продукты и системы. Гл. ред. м.-нар. Журнала «Проблемы теории и практики управления», Тверь, 4, 2004. с.25-30.

3. Grigore C. Burdea, Philippe Coiffet Virtual Reality Technology, Second Edition // 2003, 464p.

4. Bradley Austin Davis, Karen Bryla, Phillips Alexander Benton Oculus Rift in Action 1st Edition // 440P.

5. Burdea G., Coiffet P. Virtual Reality Technology. – New York : John Wiley&Sons, Inc, 1994.

6. How to use the panono camera [Электронный ресурс] // URL: https://support.panono.com/hc/en-us (дата обращения: 10.11.2016).

7. VR rendering with Blender - VR viewing with VRAIS - YouTube [Электронный ресурс] // URL: https://www.youtube.com/watch?v=SMhGEu9LmYw (дата обращения: 10.11.2016).

8. Bastien Bourineau / Introduction to OpenSpace3D, published by I-Maginer, France, June 2014

9. Руководство по использованию EV Toolbox [Электронный ресурс] // URL: http://evtoolbox.ru/education/docs/ (дата обращения: 10.11.2016).

10. Прахов А.А. Самоучитель Blender 2.7.- СПб.: БХВ-Петербугр, 2016.- 400 с.: ил.

11. Romain Caudron, Pierre-Armand Nicq / Blender 3D By Example // Packt Publishing Ltd. 2015.– 498 pp.

12. Джонатан Линовес Виртуальная реальность в Unity. / Пер. с англ. Рагимов Р. Н. – М.: ДМК Пресс, 2016. – 316 с.: ил.